Министерство образования и науки Российской Федерации Федеральное государственное бюджетное образовательное учреждение высшего профессионального образования

> Hовгородский государственный университет имени Ярослава Мудрого

> > Тихомиров П.И.

# **УСТРОЙСТВА ГЕНЕРИРОВАНИЯ И ФОРМИРОВАНИЯ СИГНАЛОВ**

Hовгоpод 2012

Министерство образования и науки Российской Федерации Федеральное государственное бюджетное образовательное учреждение высшего профессионального образования

> Новгородский государственный университет имени Ярослава Мудрого Институт электронных и информационных систем

> > Кафедра радиосистем

Тихомиров П.И.

# УСТРОЙСТВА ГЕНЕРИРОВАНИЯ И ФОРМИРОВАНИЯ СИГНАЛОВ

Методические указания

по лабораторным работам для специальности 210302.65 "Радиотехника"

> Новгород 2012

 УДК 621.396 ББК

Устройства генерирования и формирования сигналов: методические указания по лабораторным работам / сост. П.И. Тихомиров, / ФГБОУ «Новгородский государственный университет им. Ярослава Мудрого», Великий Новгород,  $2012r - 41c$ .

В учебном пособии в описание каждой работы включены рабочие задания, исследуемые схемы с необходимыми краткими пояснениями, краткие теоретические сведения и контрольные вопросы для самоконтроля подготовки.

 Учебное пособие отвечает новым образовательным стандартам и предназначено для подготовки специалистов по специальности 210302.65 "Радиотехника".

> © Федеральное государственное бюджетное образовательное учреждение высшего профессионального образования Новгородский государственный университет имени Ярослава Мудрого, 2012

# **СОДЕРЖАНИЕ**

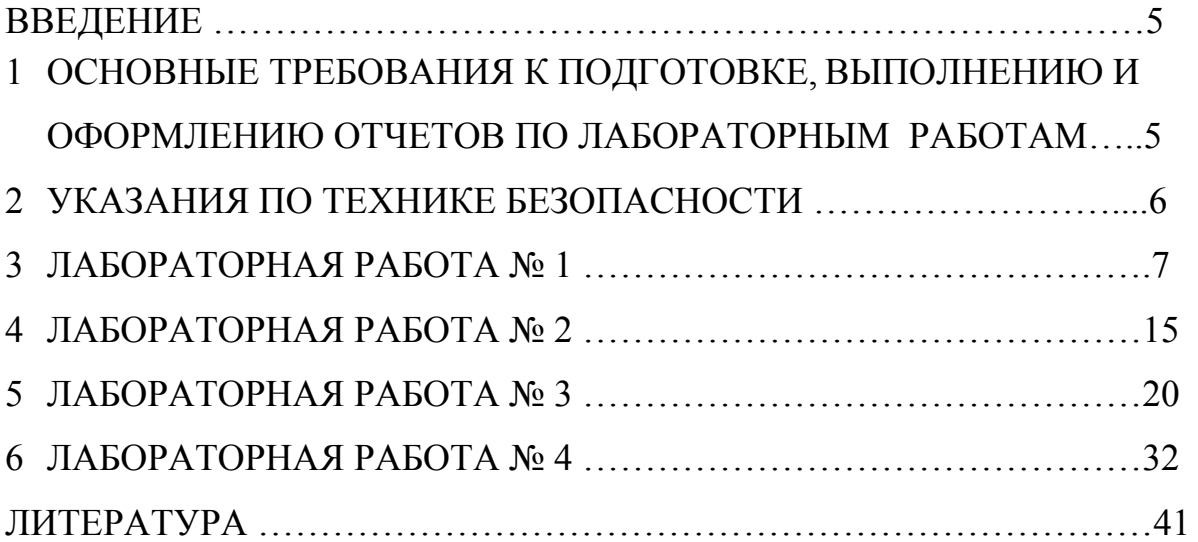

## ВВЕДЕНИЕ

Настоящие методические указания являются пособием по курсу «Устройства генерирования и формирования сигналов», изучаемому студентами, обучающимися по специальности 210302.65 « Радиотехника».

В описание каждой работы включены рабочие задания, исследуемые схемы с необходимыми краткими пояснениями, краткие теоретические сведения и контрольные вопросы для самоконтроля подготовки.

## 1 ОСНОВНЫЕ ТРЕБОВАНИЯ К ПОДГОТОВКЕ, ВЫПОЛНЕНИЮ И ОФОРМЛЕНИЮ ОТЧЕТОВ ПО ЛАБОРАТОРНЫМ РАБОТАМ

Лабораторные занятия проводятся с целью закрепления теоретических знаний и приобретения практических навыков в работе с функциональными узлами радиопередающих устройств.

При подготовке к выполнению лабораторных работ следует:

1.1 Внимательно прочитать инструкцию по проведению работы.

 1.2. Используя инструкцию, усвоить основные теоретические сведения, принцип работы исследуемой схемы, обращая особое внимание на понимание физической сущности процессов и связь характеристик с параметрами элементов схемы.

- 1.3 Продумать методику проведения эксперимента, нарисовать временные диаграммы сигналов в характерных точках схемы.
- 1.4 Подготовить бланки протоколов для оформления результатов исследования с необходимыми схемами, расчетами, временными диаграммами и таблицами.

ПОСЛЕ ПОДГОТОВКИ К ЗАНЯТИЯМ СТУДЕНТ ДОЛЖЕН ИМЕТЬ ЯСНОЕ ПРЕДСТАВЛЕНИЕ О РЕЗУЛЬТАТАХ, КОТОРЫЕ БУДУТ ПОЛУЧЕНЫ.

Неподготовленные студенты к выполнению лабораторных работ не допускаются.

При выполнении работы следует:

- 1. Четко представлять себе, что измеряют приборы и как ими пользоваться.
- 2. Тщательно выполнить требуемые измерения в соответствии с разработанной методикой и построить соответствующие графики. Если при построении кривых нужны дополнительные расчеты, проводить их непосредственно на месте.
- 3. Каждый полученный экспериментальный результат сопоставлять с теоретическим (ожидаемым) результатом. В случае расхождений (сверх предполагаемых погрешностей) проверить методику испытаний, исправность аппаратуры, устранить причины несоответствий. В случае затруднений привлекать преподавателя.

При оформлении отчетов о проделанной работе следует:

- 1. Основное внимание уделить анализу полученных результатов и уметь их пояснить.
- 2. В отчете должны содержаться следующие пункты:
	- наименование работы, фамилия исполнителя, номер академической группы;
	- цель испытаний;
	- условия проведения испытаний ( дата, место и т.д.);
	- применяемые приборы;
	- методика проведения испытаний и схемы;
	- результаты расчетов;
	- результаты испытаний с подробными их пояснениями (сопоставление с теоретическими);
	- подпись исполнителя.

Отчеты должны быть оформлены аккуратно.

# 2 УКАЗАНИЯ ПО ТЕХНИКЕ БЕЗОПАСНОСТИ

При работе с лабораторными установками (выполнении лабораторных работ) следует иметь в виду, что на лицевую панель выведены напряжения не превышающие + 10 В.

ОТКРЫВАТЬ КРЫШКИ УСТАНОВОК И ОСЦИЛЛОГРАФОВ ЗАПРЕЩАЕТСЯ.

## 3 Лабораторная работа № 1

# АМПЛИТУДНАЯ МОДУЛЯЦИЯ

#### $3.1$ Цель работы

Изучение работы схемы базовой модуляции, освоение методов анализа параметров и характеристик электрической схемы модулятора, практическое обеспечение режимов работы активных элементов с целью реализации оптимального режима модулятора и получения заданных частотных и нелинейных искажений.

#### $3.2$ Подготовка к работе

 $3.2.1$ Изучить часть курса, в котором рассматриваются амплитудная модуляция и схема базовой модуляции смещением. Уяснить назначение статических и динамических модуляционных характеристик и причины, вызывающие появление амплитудных и частотных искажений.

 $3.3$ Рабочее залание

 $3.3.1$ Снять и построить статическую модуляционную характеристику:  $I_{\text{KO}} = f(E_{\text{CM}})$ , при  $U_{\text{m}\Omega} = 0$ 

 $E_{cm}$  измерять вольтметром макета, а  $U_{mO}$  - осциллографом.

3.3.2 Выбрать рабочую точку на характеристике, определить  $E_{cu, p q \delta}$  и  $U_{m\Omega \max}$ . Выставить рабочий режим модулятора.

3.3.3. Снять динамическую модуляционную и амплитудно-частотную характеристики:

$$
M = f(U_{m\Omega})
$$
, при F<sub>Ω</sub>= 1000 Гц

$$
M = f(F_{\Omega}), \text{ при } U_{m\Omega} = \text{noc.}
$$

- Снять осциллограммы в характерных точках схемы: с0, с1, с6, с9, с5- $3.3.4$ с9 при  $U_{m\Omega} = 0$  и при  $U_{m\Omega_{\text{max}}}$ . Записать масштабы осциллограмм.
- Провести анализ полученных результатов.  $3.3.5$
- $3.3.6$ Оформить отчет.

3.4 Краткие теоретические сведения

3.4.1 Общие сведения

Модуляцией называется процесс управления одним или несколькими параметрами несущего радиочастотного колебания в соответствии с изменением параметра передаваемого (модулирующего) сигнала.

В общем случае радиосигнал, несущий в себе информацию, можно представить в виде колебания

$$
\alpha(t) = A(t) \cos [\omega_0 t + \theta(t)] = A(t) \cos \Psi(t) \dots
$$
 (3.4.1)

в котором амплитуда А или фаза  $\theta$  изменяются по закону передаваемого сообщения. Если А и  $\theta$  - постоянные величины, то выражение (3.4.1) описывает простое гармоническое колебание (« несущее»), не содержащее в себе никакой информации.

Если А подвергается принудительному изменению с целью передачи сообщения, то модуляция называется амплитудной.

Модулированное колебание обладает спектром, структура которого зависит как от спектра передаваемого сообщения, так и от вида модуляции. То обстоятельство, что ширина спектра модулирующего сообщения мала по сравнению с несущей частотой  $\omega_0$ , позволяет считать A(t) медленной функцией времени. Это означает, что относительные изменения A(t) за один период несущего колебания Т. малы по сравнению с единицей и параметры радиосигнала - амплитуда, фаза и частота – изменяются настолько медленно, что в пределах одного периода  $T_0$  колебание можно считать синусоидальным.

Амплитудная модуляция является наиболее простым и очень распространенным в радиотехнике способом заложения информации в высокочастотное колебание.

Общее выражение амплитудно-модулированного радиосигнала запишется в следующем виде

#### $\alpha$  (t) = A(t) cos( $\omega_0$ t +  $\theta$ o)

Характер огибающей A(t) определяется видом передаваемого сообщения.

Определение характеристик модулированного сигнала и связь спектров модулированного колебания и модулирующей функции, т.е. спектром исходного сообщения S(t), наиболее наглядно можно продемонстрировать в случае тональной модуляции, когда модулирующая функция S(t) является гармоническим колебанием:

$$
S(t) = S_0 \cos(\Omega t + \gamma)
$$

Огибающая модулированного колебания при этом может быть записана в виде:

$$
A(t) = A_{o + \Delta} A_m \cos (\Omega t + \gamma) = A_o [1 + M \cos (\Omega t + \gamma)], \text{ r \text{me}}
$$

- $\Omega$  частота модулирующей функции;
- у начальная фаза огибающей;
- $\Delta A$ <sub>m</sub> - амплитуда изменения огибающей;

А<sub>о</sub> - амплитуда несущего колебания (рис. 1-1);

 $M = \frac{A_m}{A_o}$ - коэффициент глубины модуляции или просто коэффициент модуляции

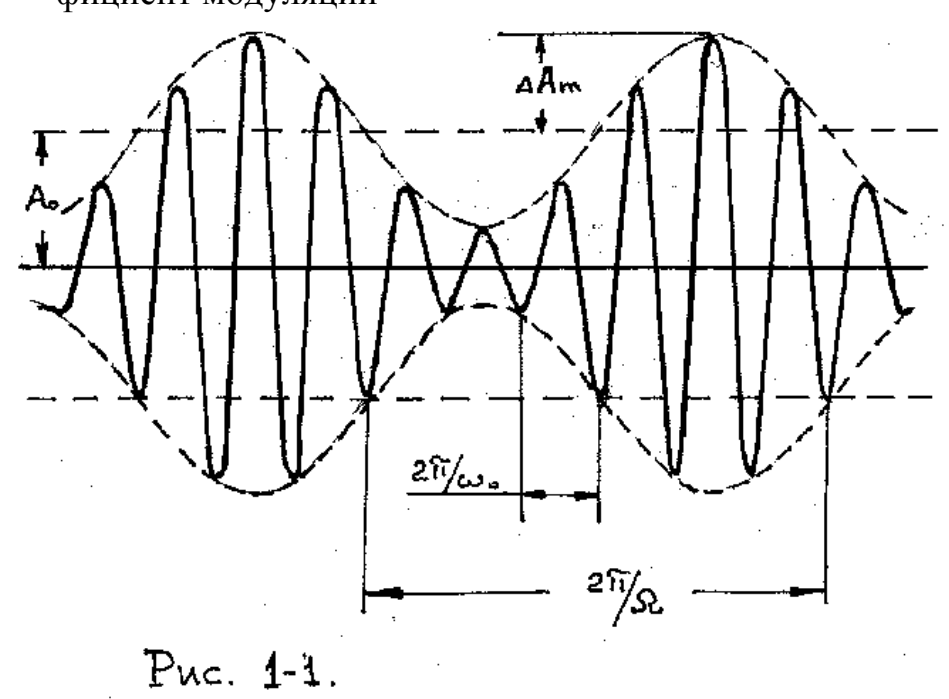

При неискаженной модуляции (M < 1) амплитуда колебания изменяется в пределах от минимальной  $A_{min} = A_0 (1 - M)$  до максимальной  $A_{max} = A_0 (1 + M).$ 

Мгновенное значение модулированного колебания запишется в виде

$$
a(t) = A_0[1 + M\cos(\Omega t + \gamma)]\cos(\omega_0 t + \Theta_0) = A_0\cos(\omega_0 t + \Theta_0) + \frac{MA_0}{2}\cos[(\omega_0 + \Omega)t + \Theta_0 + \gamma] +
$$
  
+ 
$$
\frac{MA_0}{2}\cos[(\omega_0 - \Omega)t + \Theta_0 - \gamma]
$$

Первое слагаемое в правой части представляет собой исходное немодулированное колебание с «несущей» частотой  $\omega_0$ . Второе и третье слагаемые соответствуют новым колебаниям (гармоническим), появляющимся в процессе модуляции амплитуды. Частоты этих колебаний  $\omega_0 + \Omega$  и  $\omega_0 - \Omega$  называются верхней и нижней боковыми частотами модуляции.

Спектральная диаграмма при тональной модуляции показана на рис. 1 - 2. Ширина спектра в этом случае равна удвоенной частоте модуляции  $2\Omega$ .

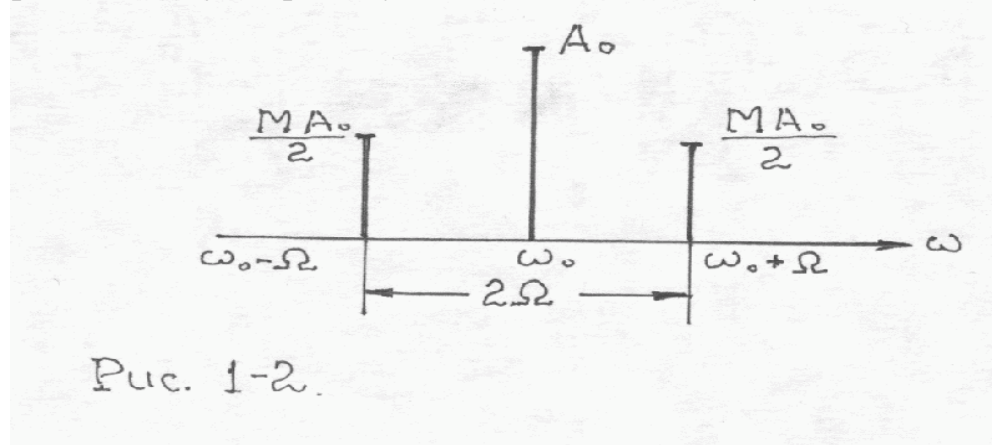

Полученные результаты нетрудно распространить на случай модуляции любым сложным сигналом. Модулирующий сигнал характеризуется своим спектром, каждая составляющая которого есть гармоническое колебание с частотами от  $\Omega_{\rm H}$  до  $\Omega_{\rm B}$ . Суммируя спектры модулированных колебаний при тональной модуляции составляющими спектра исходного сигнала, получим спектр модулированного сигнала при модуляции любым сложным сигналом.

Спектральная диаграмма показана на рис.1-3.

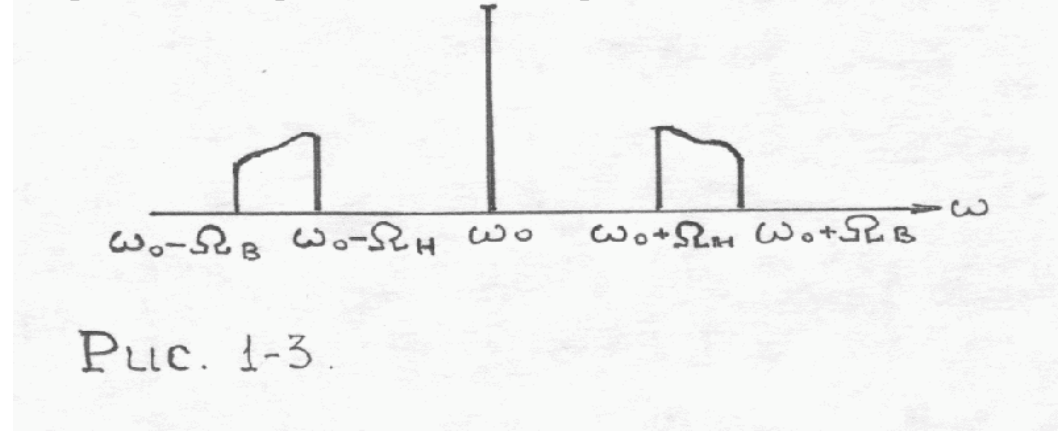

### 3.4.2 Базовая модуляция смещением

На рис.1-4 приведена схема базовой модуляции смещением.

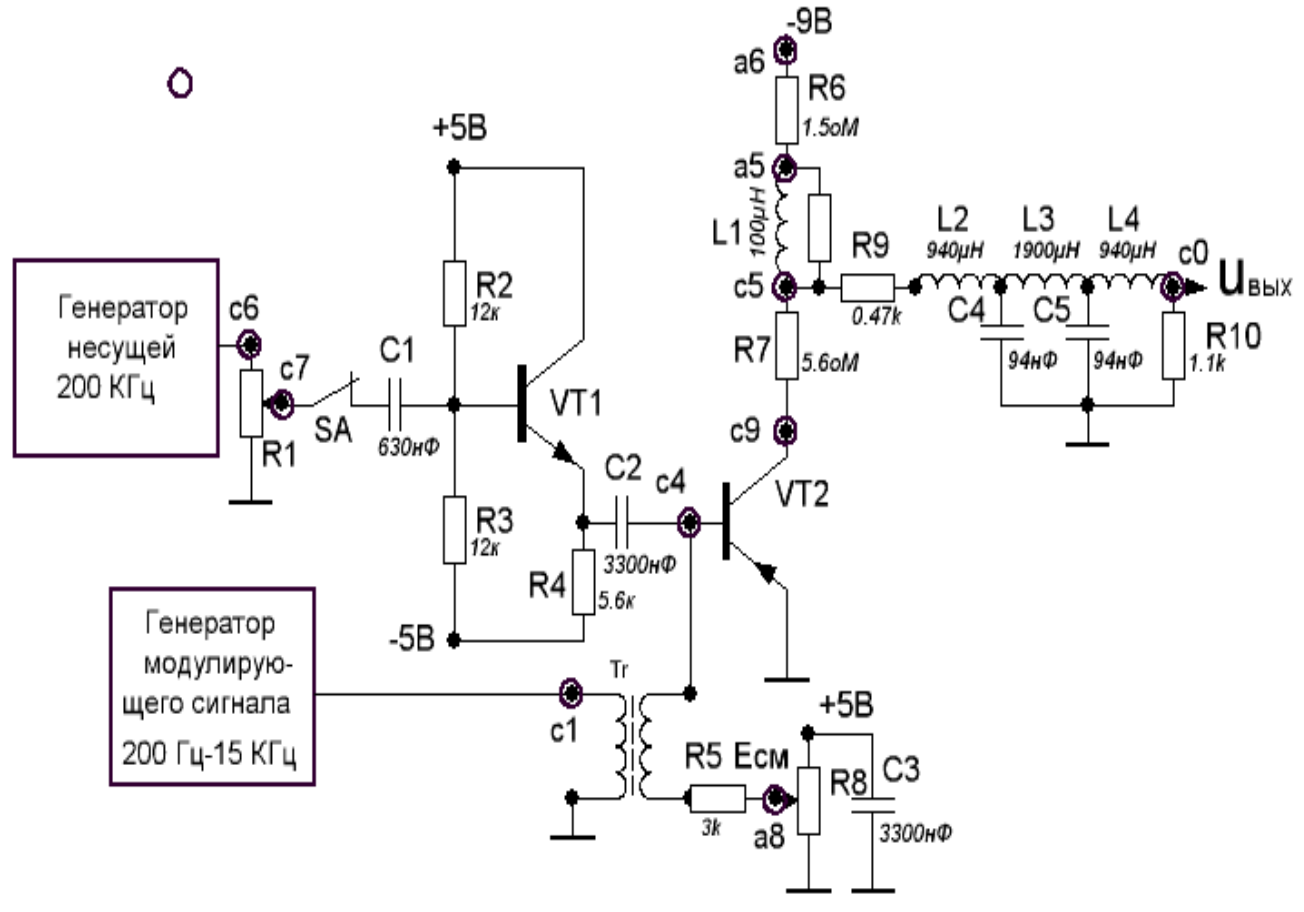

Рис. 1-4

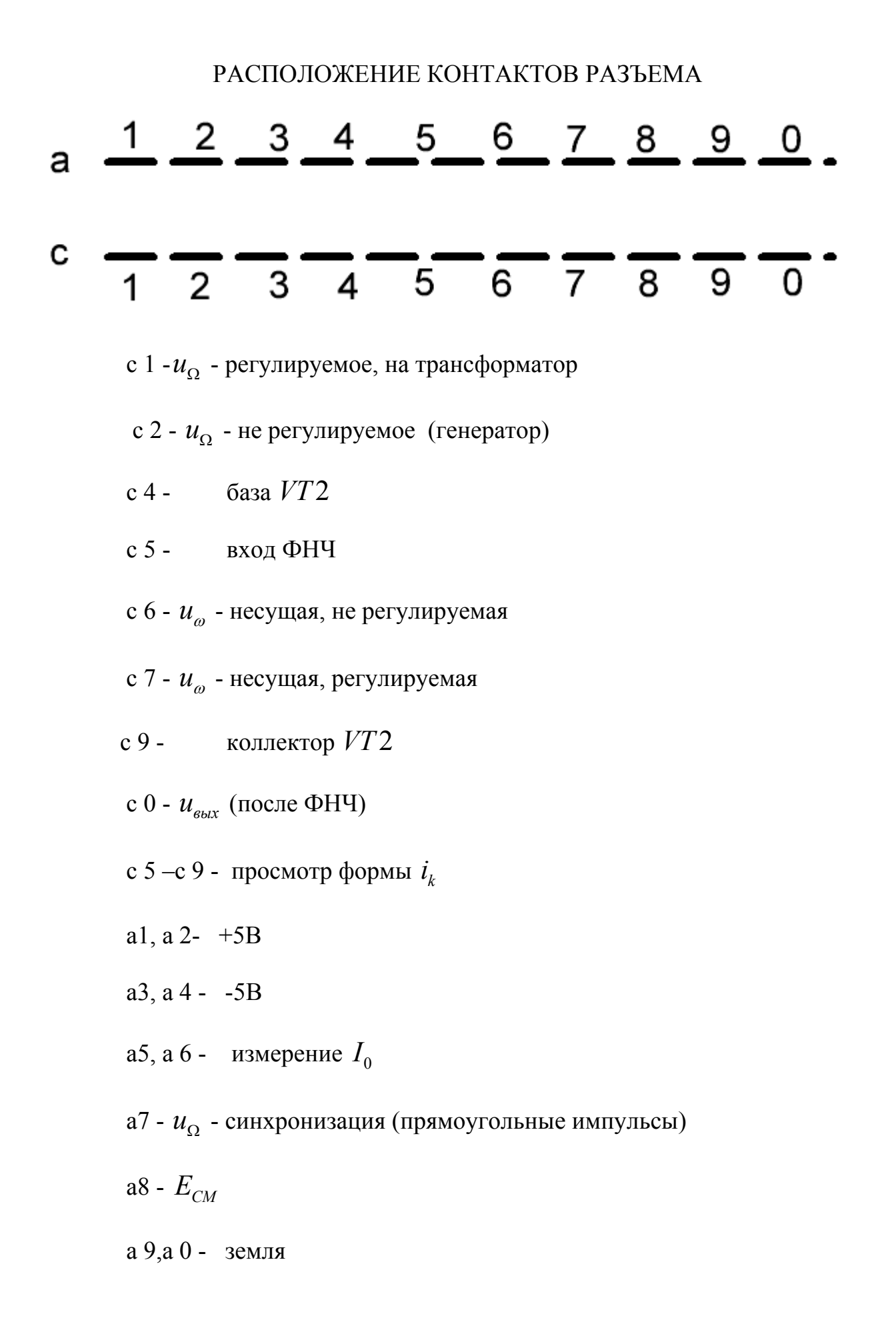

Модулирующее напряжение от генератора сигналов подается на клемму «с1».

 На резисторе R7 сопротивлением 5.6 Ом можно посмотреть форму коллекторного тока и произвести измерение его параметров  $I_{\text{kmax}}$ ,  $\Theta$ .

При модуляции смещением в такт с модулирующим сигналом изменяется смещение на базе транзистора VT2, а амплитуда напряжения возбуждения  $U_{m0}$ и коллекторное напряжение  $E_k$  в процессе модуляции остаются постоянными. Мгновенное напряжение на эмиттерном переходе транзистора (клемма с 4) при тональной модуляции (рис.1-5) запишется:

 $e_6$ =  $E_{cm}$   $\pm$  U<sub>mΩ</sub> cos  $\Omega t$   $\pm$ U<sub>mω0</sub>cos  $\omega t$ , где

Есм – напряжение смещения;

 $U_{m\Omega}$  - амплитуда модулирующего напряжения;

 $U_{\text{m00}}$  – амплитуда напряжения возбуждения (несущей).

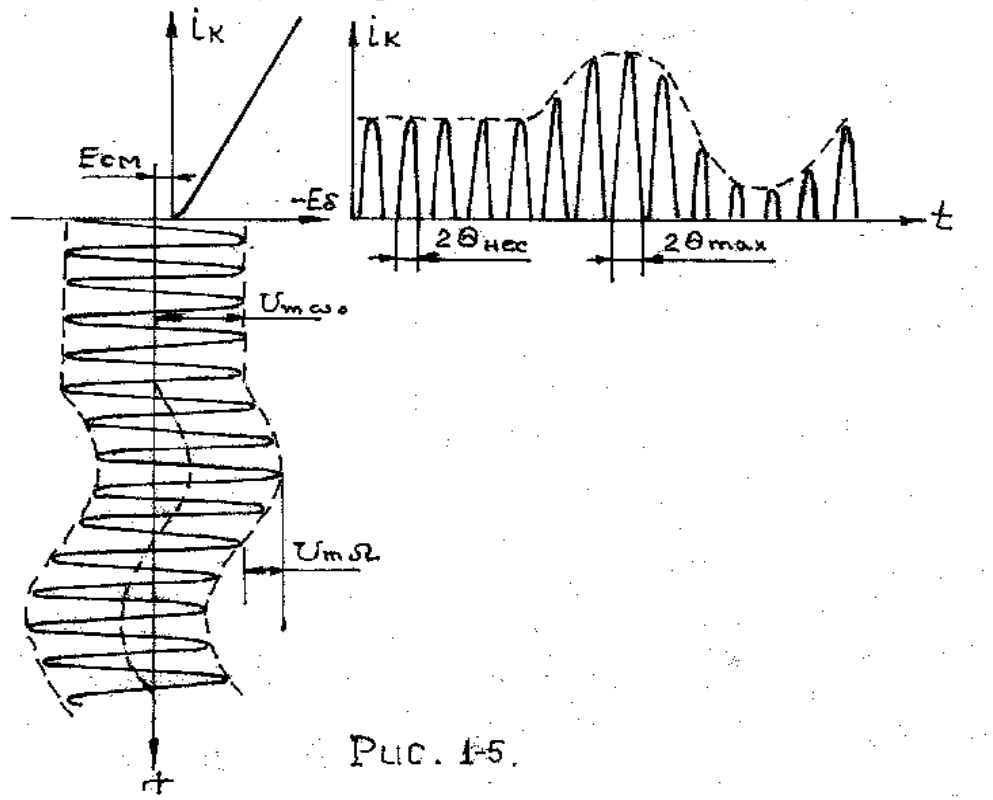

Транзистор работает в режиме «отсечки». Коллекторный ток представляет собой импульсы косинусоидальной формы. При  $U_{m0} = 0$  угол отсечки коллекторного тока 2*нес* постоянен, модуляция отсутствует, *Umвых* - постоянна.

При  $U_{m\Omega} \neq 0$  угол отсечки коллекторного тока 2 $\Theta$  изменяется по закону изменения  $u_0(t)$ , изменяется первая гармоника коллекторного тока - изменяется и  $U_{m\epsilon_{bix}}$ . Получили промодулированный выходной сигнал  $u_{\epsilon_{bix}}(t)$  (рис.1-1).

Судить о пригодности генератора на выбранном активном элементе можно по его статическим модуляционным характеристикам

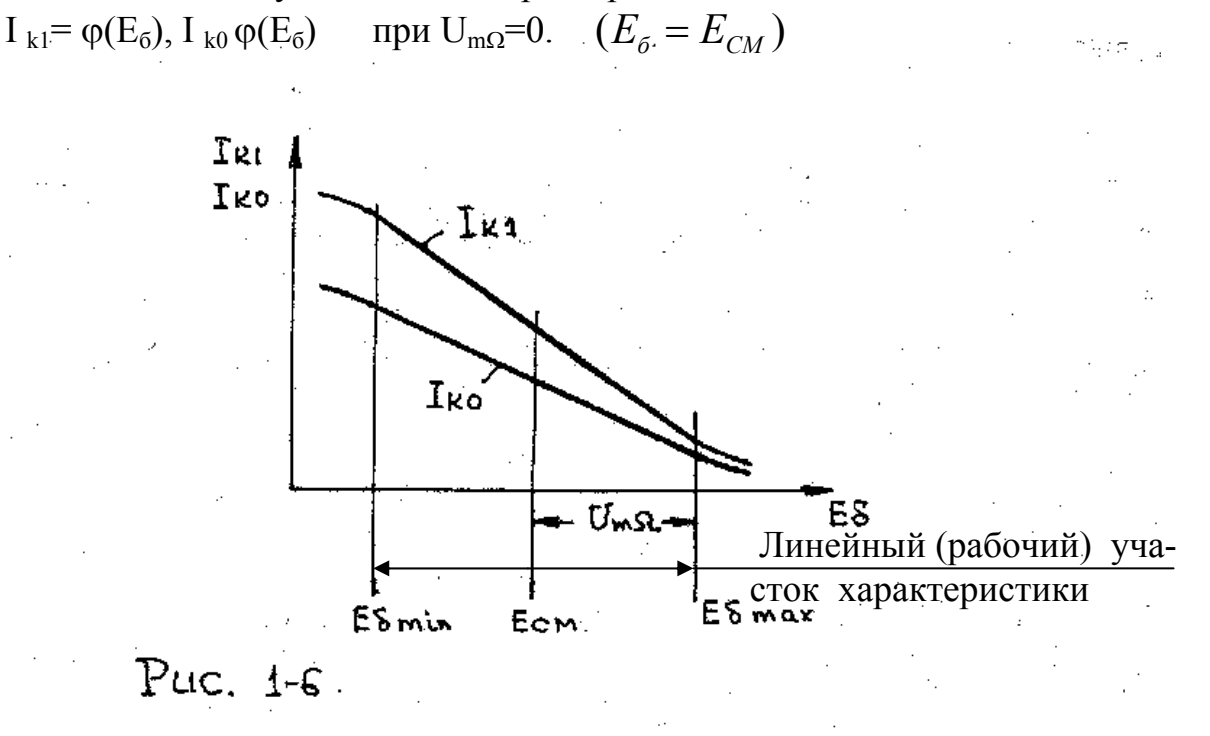

Линейный участок характеристик определяет режим работы модулятора  $(E_{CM})$ - средина линейного участка,  $U_{m\Omega}$ - максимальная амплитуда модулирующего сигнала), при котором сохраняется линейная зависимость между модулирующим сигналом и первой гармоникой коллекторного тока.

Для учета нелинейности входного сопротивления модулируемого каскада и частоты модулирующего сигнала исследуются динамические модуляционная и амплитудно-частотная характеристики (рис.1-7)

 $M = f(U_{m\Omega})$ , при  $F = 1000$  Гц;

 $M = f(F)$ , при  $U_{mQ} =$ пост, частота  $F$  изменяется в полосе частот модулирующего сигнала.

Идеальные характеристики должны быть прямыми линиями. Отклонение от прямых указывает на присутствие нелинейных и частотных искажений.

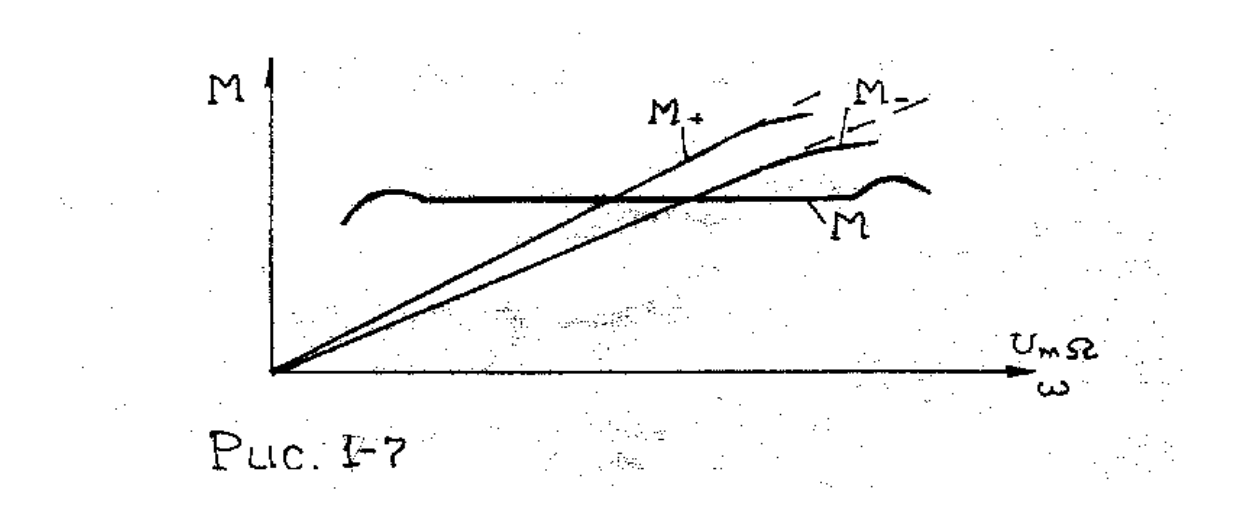

3.5 Контрольные вопросы

 1. Каким должен быть режим работы генератора при базовой модуляции смещением?

 2.Преимущества и недостатки базовой модуляции смещением по сравнению с коллекторной модуляцией?

3. Как определить рабочую точку и  $U_{\text{momax}}$  на статической модуляционной характеристике?

. 4. При каком режиме (максимальном, несущей, линейном) наибольшая мощность рассеивается на коллекторе?

 5.При каком режиме (максимальном, несущей, минимальном) наибольший к.п.д. генератора?

6.Как определить коэффициент модуляции с помощью осциллографа?

#### 4 Лабораторная работа № 2

# ОДНОПОЛОСНАЯ МОДУЛЯЦИЯ

4.1. Цель работы

Изучение работы схемы получения однополосно модулированного сигнала (колебания), экспериментальное снятие характеристик модулятора.

4.2. Подготовка к работе

4.2.1. Изучить часть курса, в котором рассматриваются амплитудная модуляция, однополосная модуляция и схемы получения однополосно-модулированного сигнала. Уяснить преимущества и недостатки однополосной модуляции в сравнении с амплитудной.

4.2.2. Построить сквозную частотную характеристику  $f_{\text{max}} = \varphi(f_{\Omega})$  при тональной модуляции,  $f_{\Omega} = 200 \div 4000$  Гц.

4.3. Рабочее залание

4.3.1. Снять сквозную частотную характеристику однополосного модулятора при тональной модуляции  $f_{\text{bhx}} = \varphi(f_{\Omega})$ , изменяя  $f_{\Omega}$  от 200 Гц до 4000 Гц.

4.3.2. Определить полосу пропускания фильтра, сняв зависимость  $U_{\text{mry}} = \varphi(f_{\text{rky}})$ .

4.3.3. Снять осциллограммы напряжений в характерных точках схемы: на входах модулятора (c5, c1, c2, c7, c8), на выходе модулятора (c6), на входе (c3) и выходе (с4) фильтра, записав масштабы.

4.3.4 Пронаблюдать форму колебаний на выходе фильтра с4 при  $U_{\text{mQ}} = 0$ .

Провести анализ полученных результатов.  $4.3.5$ 

 $4.3.6$ Оформить отчет.

#### РАСПОЛОЖЕНИЕ КОНТАКТОВ РАЗЪЕМА

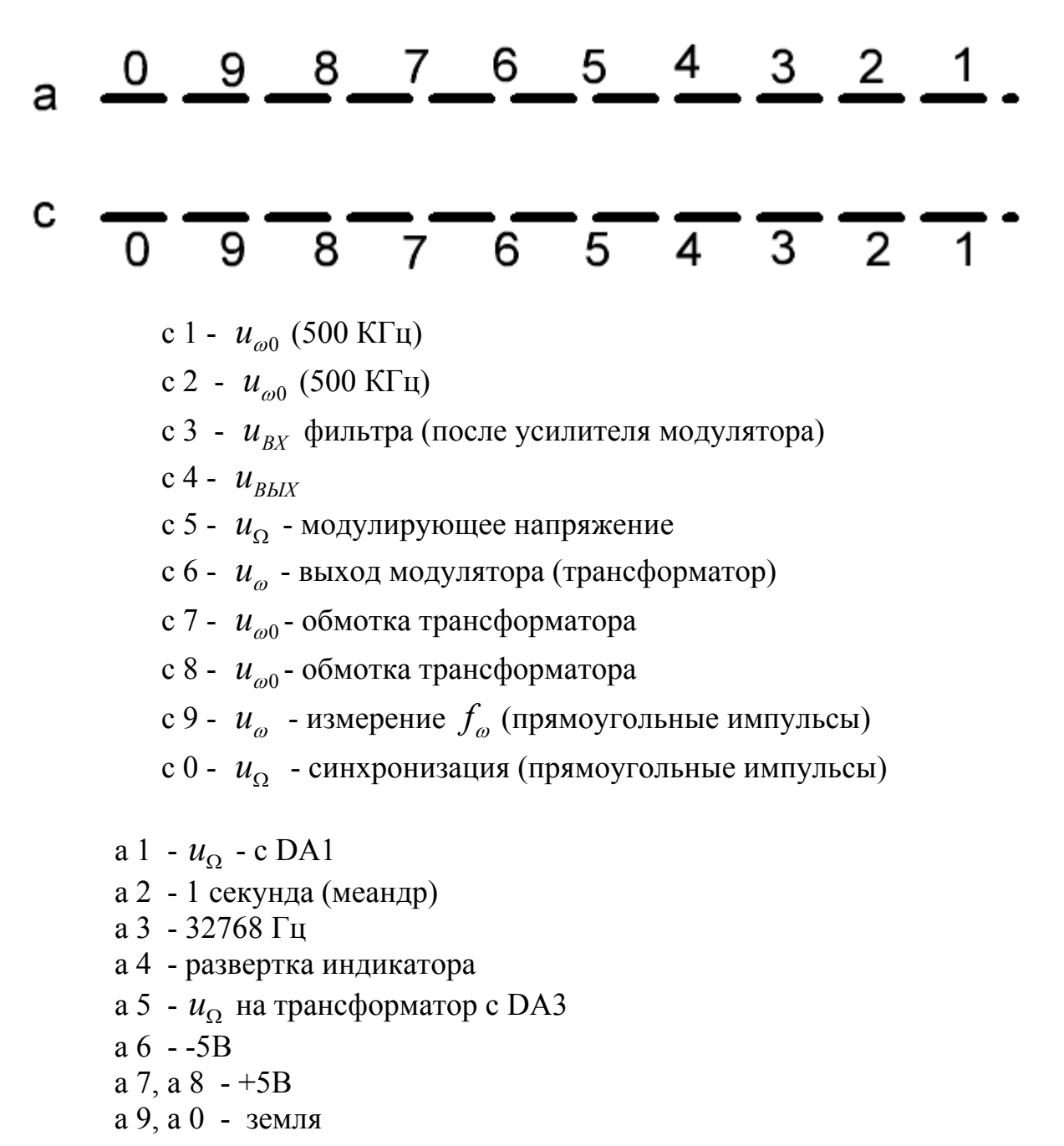

#### РАСПОЛОЖЕНИЕ КОНТАКТОВ РАЗЪЕМА ГЕНЕРАТОРА

 $\rightarrow$ 1 - перемычка, обратная связь генератора  $\rightarrow$  2, 3 – вход усилителя на DA2 5 -  $u_{BbIX}$  *DA*2 6 -  $u_{BbIX}$  *DA*1 7 - *u* - регулируемое, выход *DA*3 8 - *u* - регулируемое, на *DA*3 9,0 - регулируемое, *DA*1

4.4. Краткие теоретические сведения

Однополосная модуляция (ОМ) является продуктом амплитудной модуляции, у которой из спектрального состава сигнала исключены несущая частота и одна из боковых полос.

Если сигнал на выходе амплитудного модулятора записать в виде

$$
a(t) = A_0 \cos \omega_0 t + \frac{MA_0}{2} \cos (\omega_0 + \Omega) t + \frac{MA_0}{2} \cos (\omega_0 - \Omega) t
$$

(полагаем, что модуляция тональная и начальные фазы колебаний =0), то после подавления колебаний с несущей частотой и одной из боковых частот получим сигнал с ОМ:

$$
a_{om}(t) = \frac{MA_0}{2} \cos{(\omega_0 \pm \Omega)}t
$$

При использовании балансного модулятора для подавления несущего колебания, на выходе получаем сигнал:

$$
a(t) = MA_0 \cos(\omega_0 + \Omega)t + MA_0 \cos(\omega_0 - \Omega)t,
$$

форма которого показана на рисунке 2-1, а спектр показан на рис.2-2.

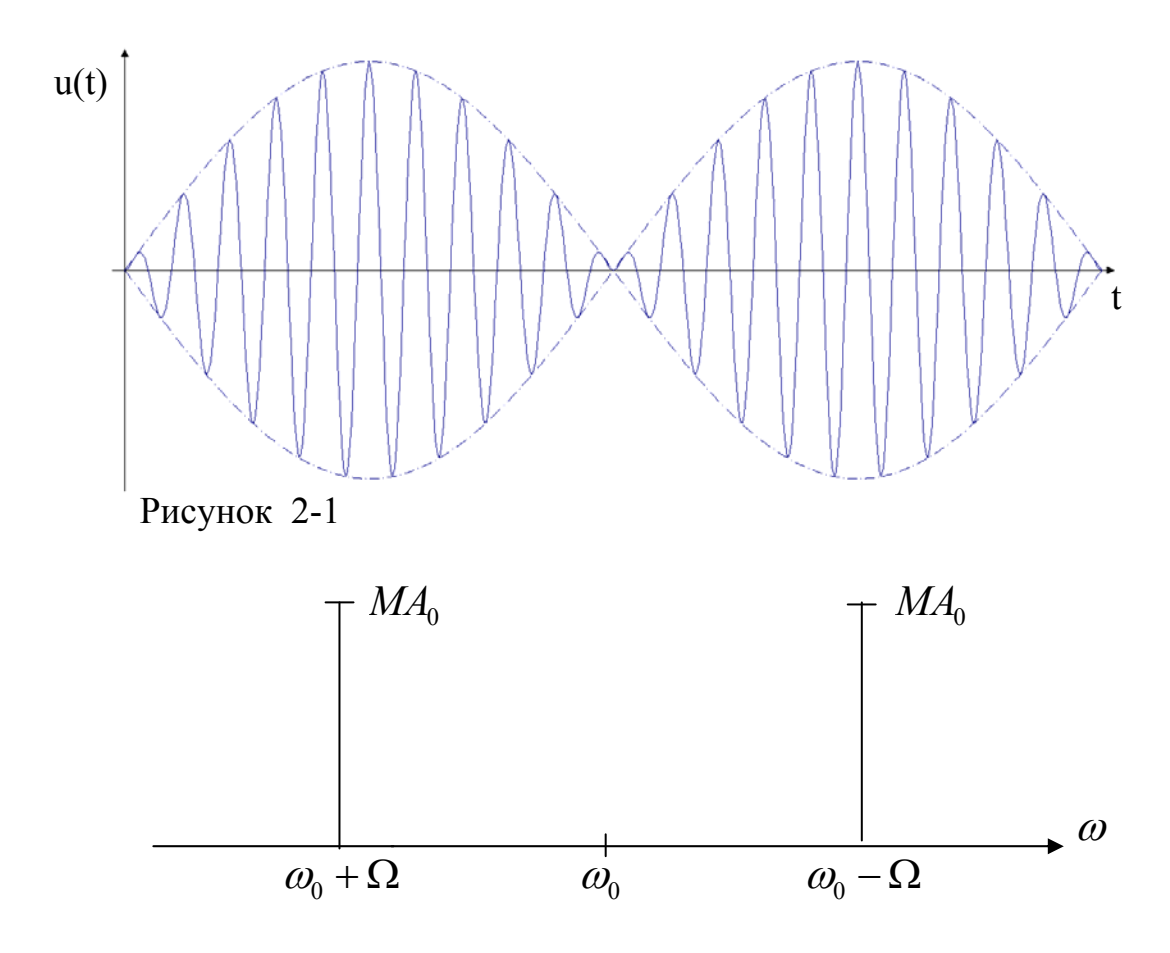

Рисунок 2-2

Амплитуда колебаний боковых частот в 2 раза больше, чем при АМ. Т.е. при ОМ получаем выигрыш по напряжению в 2 раза, а по мощности в 4 раза. Полоса частот ОМ колебания по сравнении с АМ уменьшается вдвое, следовательно, сужается полоса пропускания приемника, что приводит к увеличению отношения сигнал- помеха в  $\sqrt{2}$  по напряжению и в 2 раза по мощности. Таким образом, при ОМ по сравнению с АМ возможен энергетический выигрыш в 8 раз, а на КВ диапазоне – до 16 . К недостатком ОМ можно отнести:

- необходимость высокой стабильности несущей частоты в передатчике и частоты генератора в приемнике;

- существенное усложнение схем передатчика и приемника.

На рис.2-3 приведена схема однополосной модуляции.

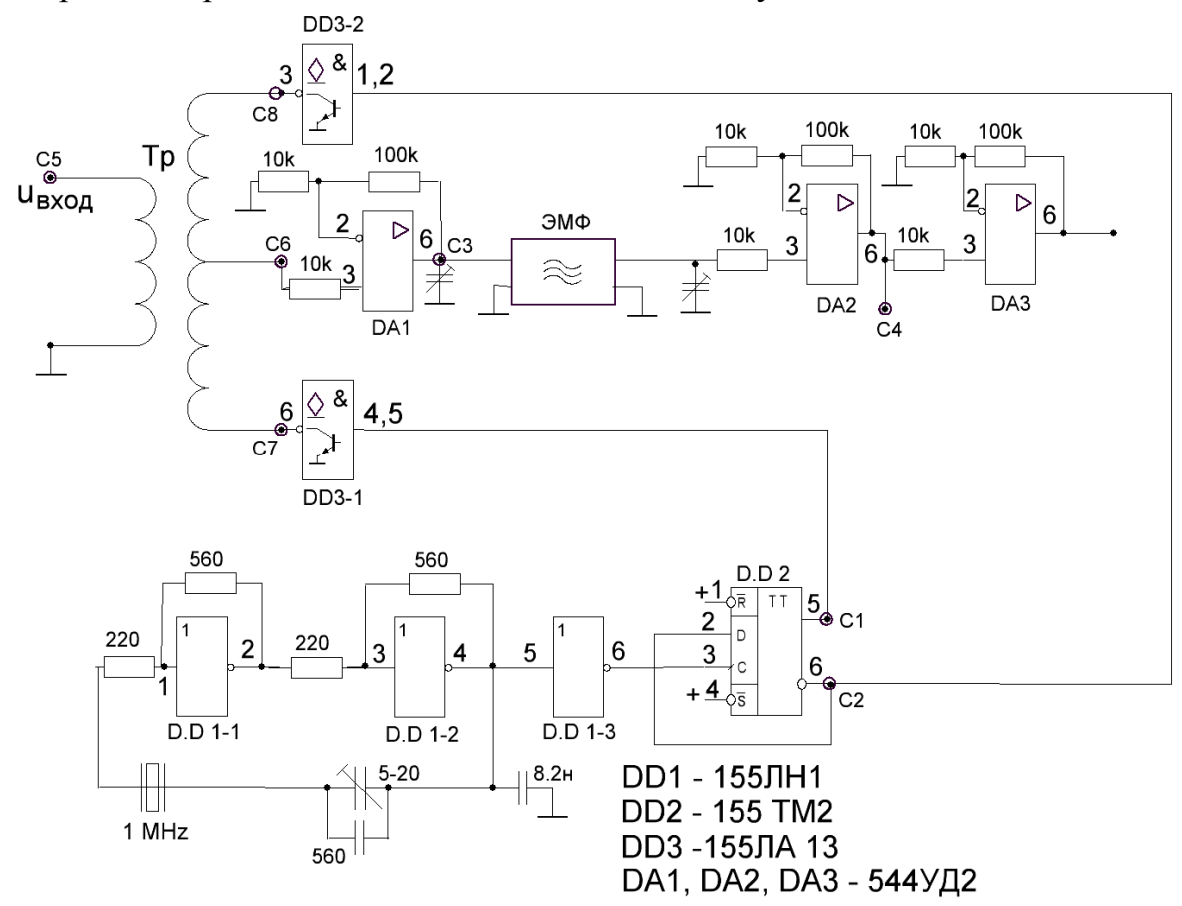

Рисунок 2-3

Кварцевый генератор на микросхеме DD1 (155ЛН1) и делитель частоты на триггере DD2 (155ТМ2) формируют сигнал несущей частоты  $U_{00}$  (500 кГц). На трансформаторе Т<sub>р</sub> и микросхеме DD3 (155ЛА13 с открытым коллектором) реализован балансный модулятор. Электромеханический фильтр (ЭМФ, 500,3 – 503,4 кГц) выделяет верхнюю боковую частоту колебаний  $U_{\alpha+0}$ .

На рисунке 2-4 приведена упрощенная схема балансного модулятора на трансформаторе.

Модулированное колебание обладает спектром, структура которого зависит как от спектра передаваемого сообщения, так и от вида модуляции. То обстоятельство, что ширина спектра модулирующего сообщения мала по сравнению с несущей частотой  $\omega_0$ , позволяет считать  $A(t)$  медленной функцией времени. Это означает, что относительные изменения A(t) за один период несущего колебания

Т<sub>о</sub> малы по сравнению с единицей и параметры радиосигнала – амплитуда, фаза и частота – изменяются настолько медленно, что в пределах одного периода  $T_0$ модулирующее напряжение можно считать постоянным.

На рисунке 2-4 указаны полярности напряжений на обмотках транс-

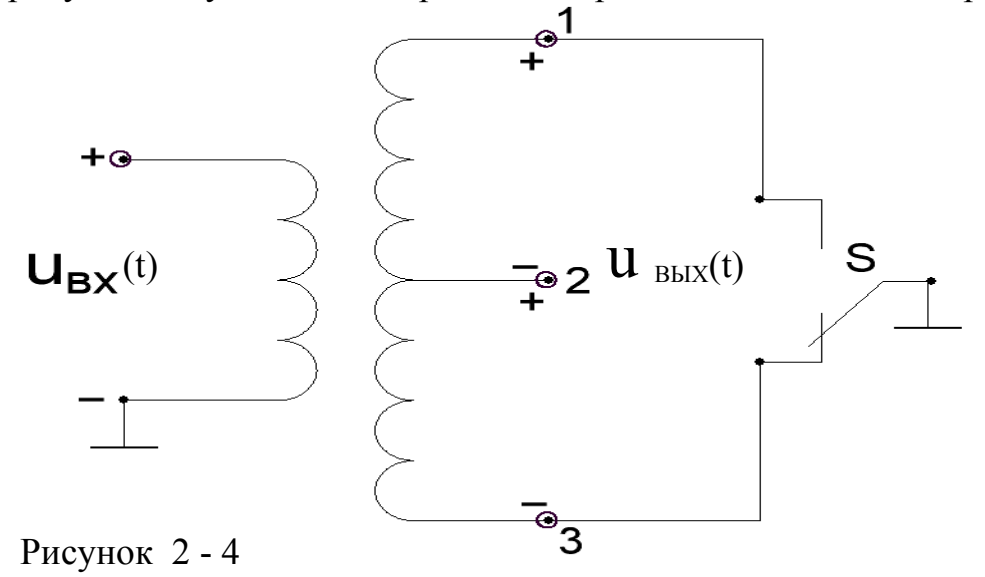

форматора друг относительно друга в некоторый момент времени t<sub>0</sub>. Напряжение точки «2» относительно точки «1» отрицательное, а относительно точки «3» положительное. Если с помощью переключателя «S» точки «1» и «3» поочередно соединять с землей с некоторой частотой  $\omega_0$ , то и полярность напряжения точки

«2» будет изменяться с той же частотой  $\omega_{0}$ .

При гармоническом входном (модулирующем) напряжении  $u_{px}(t)$ , амплитуда (огибающая) выходного высокочастотного напряжения u<sub>BbJ</sub>(t) будет изменяться так же по гармоническому закону (рисунок 2-1).

В состав лабораторной установки входят:

- генератор модулирующего напряжения с регулировкой амплитуды и частоты колебаний;

- частотомеры измерения частот модулирующего и выходного сигналов с точностью отсчетов до 10Гц.

4.5 Контрольные вопросы

1. Каковы преимущества однополосной модуляции по сравнению с амплитудной?

2. Недостатки однополосной линии связи.

3. Какие ограничения существуют по выбору несущей частоты при формировании однополосного сигнала?

4. Методы формирования однополосного сигнала.

5. Сравнительная оценка ОМ и АМ.

#### 5. Лабораторная работа №3

## **ЧАСТОТНАЯ МОДУЛЯЦИЯ**

5.1. Цель работы

Изучение работы схемы частотной модуляции, практическое обеспечение режимов работы управляемого генератора частоты с целью реализации оптимального режима модулятора и получения заданных параметров модулированного сигнала. Приобретение опыта снятия модуляционных характеристик и их анализа.

#### 5.2. Подготовка к работе

5.2.1. Изучить часть курса, в котором рассматривается частотная модуляция (ЧМ): методы получения ЧМ колебаний, модуляционные характеристики, спектр ЧМ сигнала, параметры ЧМ сигнала.

5.2.2. Изучить схему ЧМ, реализованную в лабораторном макете и методы измерения девиации.

5.3. Рабочее задание

5.3.1. Снять и построить характеристику управляемого генератора  $f = \varphi(U_{FC1})$ , при  $U_{FC2}$  – постоянном, заданном преподавателем.  $U_{FC1}$  изменять от 2,0 В до 4,5 В через 0,5 В.

5.3.2. На характеристике  $f = \varphi(U_{FC1})$  выбрать средину линейного участка, обозначить ее точкой В и определить  $f_B$ ,  $U_{FC1-B}$ . Рассчитать и построить статическую модуляционную характеристику  $f_{\text{n}} = \varphi$  (U<sub>FC1</sub>), где  $f_{\text{n}} = f - f_{\text{B}} - g$ евиация частоты.

5.3.3. По статической модуляционной характеристике определить максимальную амплитуду модулирующего напряжения  $U_{m\Omega_{\text{max}}}$ .

5.3.4. Выставить режим генератора -  $U_{FC1-B}$ ,  $U_{FC2}$ . Снять динамическую модуляционную и амплитудно – частотную характеристики, измеряя девиацию двумя методами:

 $f_{\text{n}} = \varphi(U_{\text{m}\Omega})$ , при частоте  $f_{\Omega} = 1000 \Gamma$ ц;

 $f_{\mu} = \varphi(f_{\Omega})$ , при  $U_{m \Omega}$  постоянной.

5.3.5.Снять осциллограммы в характерных точках схемы (c1,c0,c2.C6,C7,c8,a6,a7) при  $U_{m\Omega} = 0$  и при  $U_{m\Omega} \neq 0$ , соблюдая временные положения сигналов друг относительно друга, и записывая масштабы.

5.3.6.Провести анализ экспериментальных и расчетных результатов.

5.3.7.Оформить отчет.

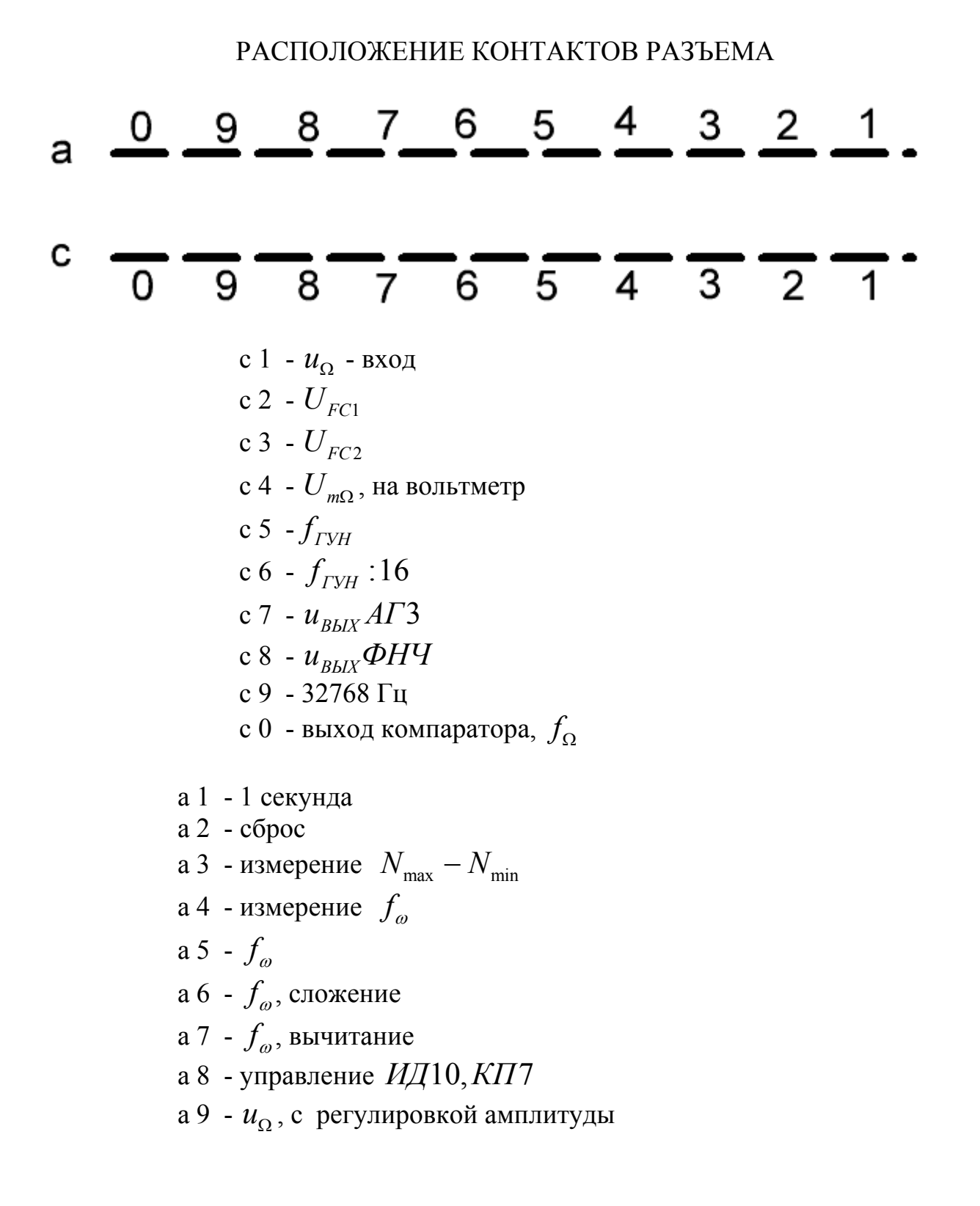

#### 5.4. Краткие теоретические сведения

Радиосигналы, частота которых изменяется по закону передаваемого сообщения, называются сигналами с частотной модуляцией. Частотная модуляция, как и фазовая модуляция, есть частный случай угловой модуляции.

При простейшей гармонической частотной модуляции мгновенная частота колебания определяется выражением

$$
\omega(t) = \omega_0 + \omega_{\text{A}} \cos \Omega t \quad , \text{rge}
$$

 $\omega_{0}$  и  $\Omega$  - несущая и модулирующая частоты;

 $\omega_{I\!I}$  - амплитуда частотного отклонения, называемая девиацией частоты или просто девиацией.

ЧМ сигнал описывается выражением

$$
a(t) = A_0 \cos \left[\omega_0 t + \omega_{\pi} \sin \Omega t + \Theta_0\right]
$$

На рис.3.1 приведена структурная схема лабораторной установки, а на рис.3-2, 3-3,3-4 ее принципиальная электрическая схема.

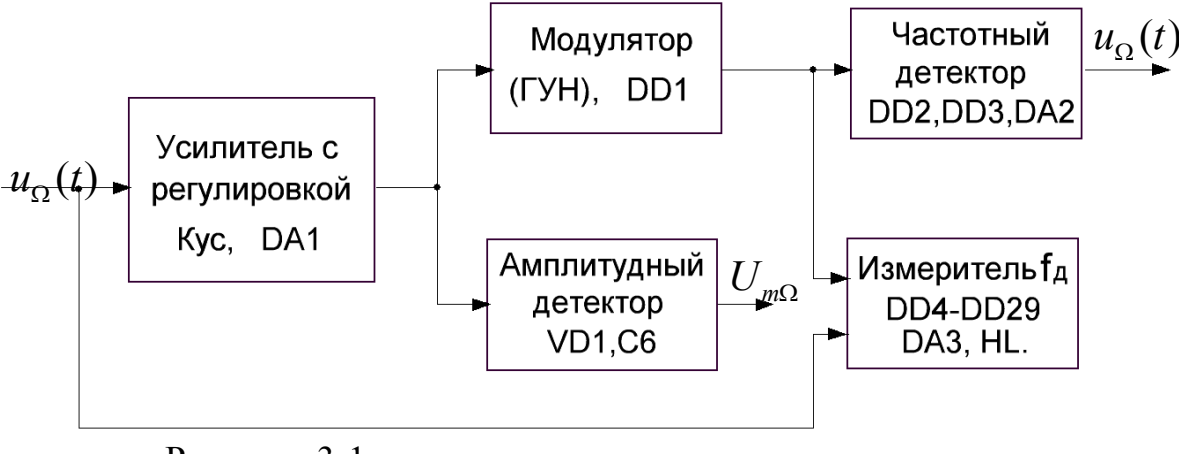

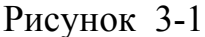

Усилитель с управляемы коэффициентом усиления (DA1) позволяет регулировать амплитуду модулирующего напряжения  $U_{m\Omega}$ 

Амплитудный детектор (VD1,C6) преобразует модулирующее напряжение в постоянное с уровнем равным  $U_{m\Omega}$  которое измеряется вольтметром макетаизмеряется  $U_{mQ}$ 

Частотный модулятор, генератор управляемый напряжением (ГУН) – реализован на микросхеме 531ГГ1(DD1). Частота колебаний задается емкостью конденсатора С1 и регулируется напряжениями:  $U_{FC1}$  - управление частотой и  $U_{FC2}$  управление диапозоном частоты (рис.3-5)

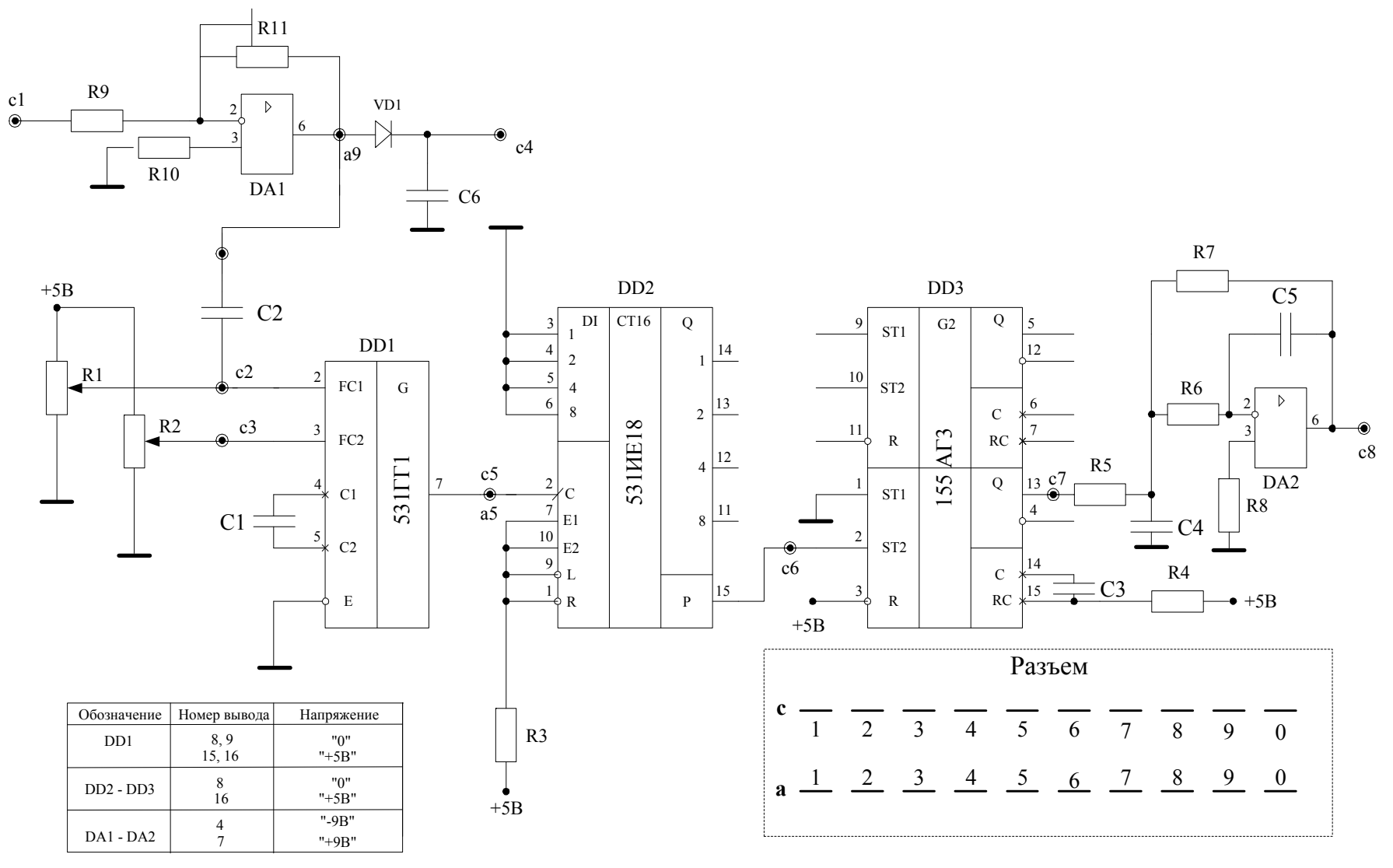

23

Рис. 3-2

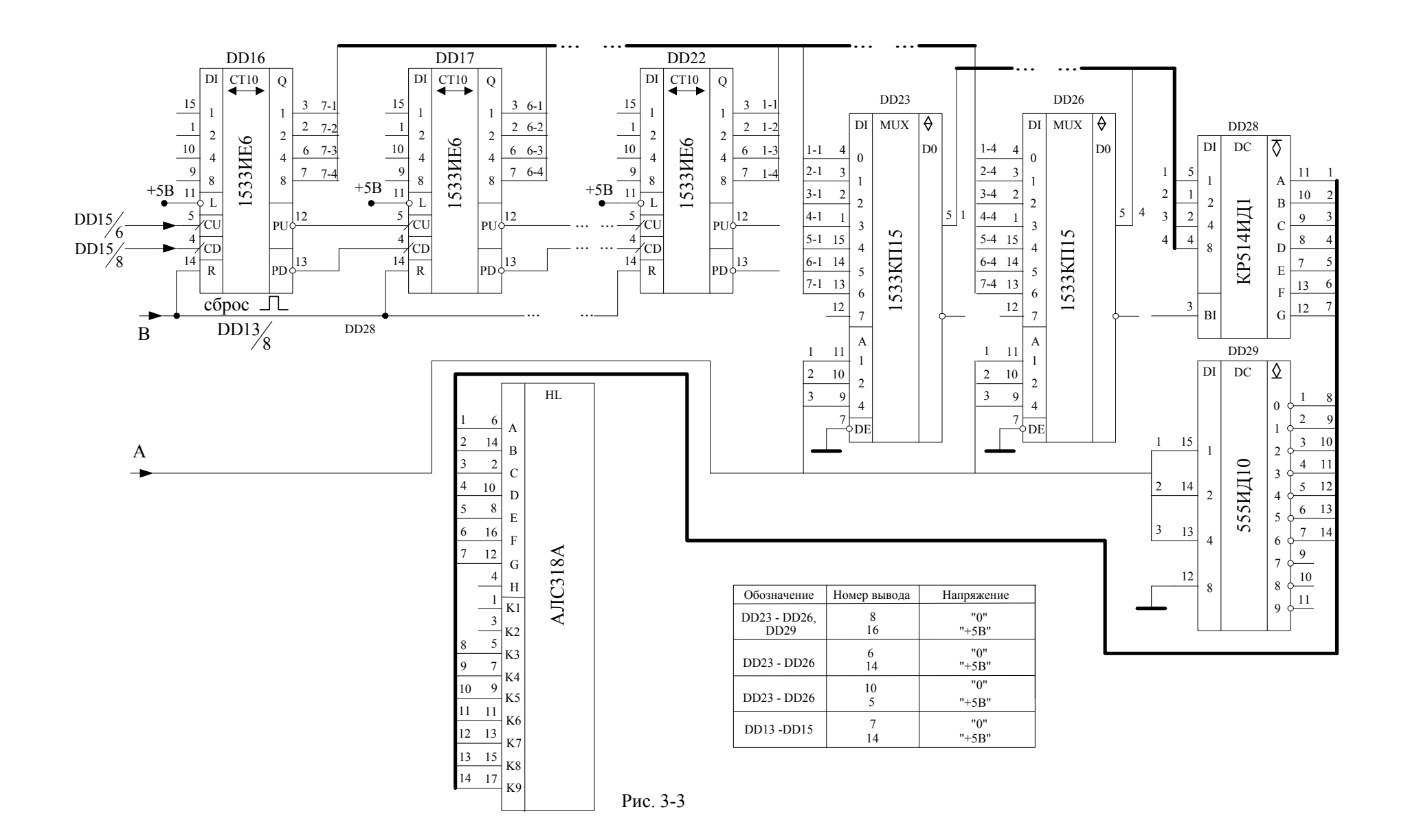

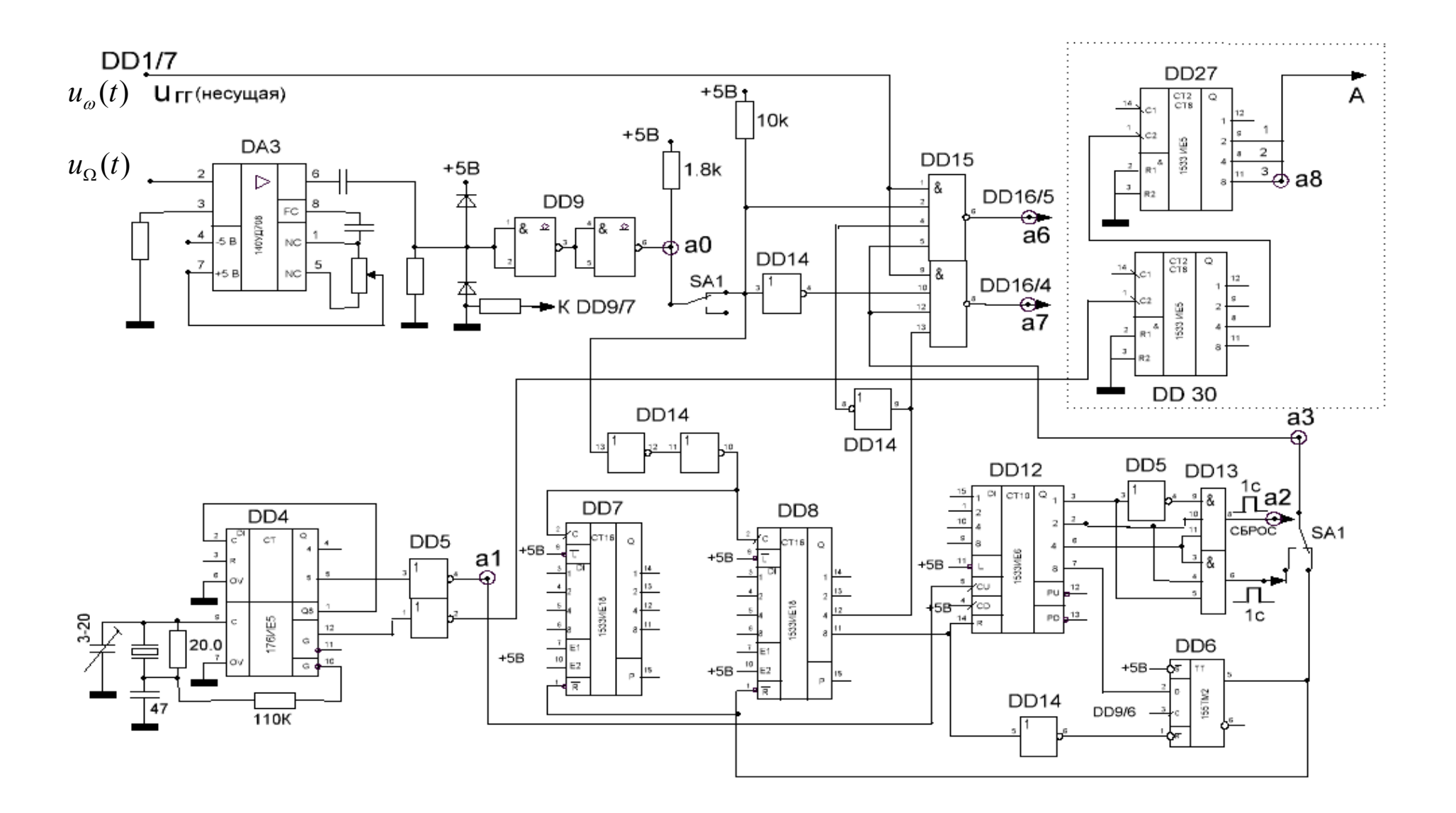

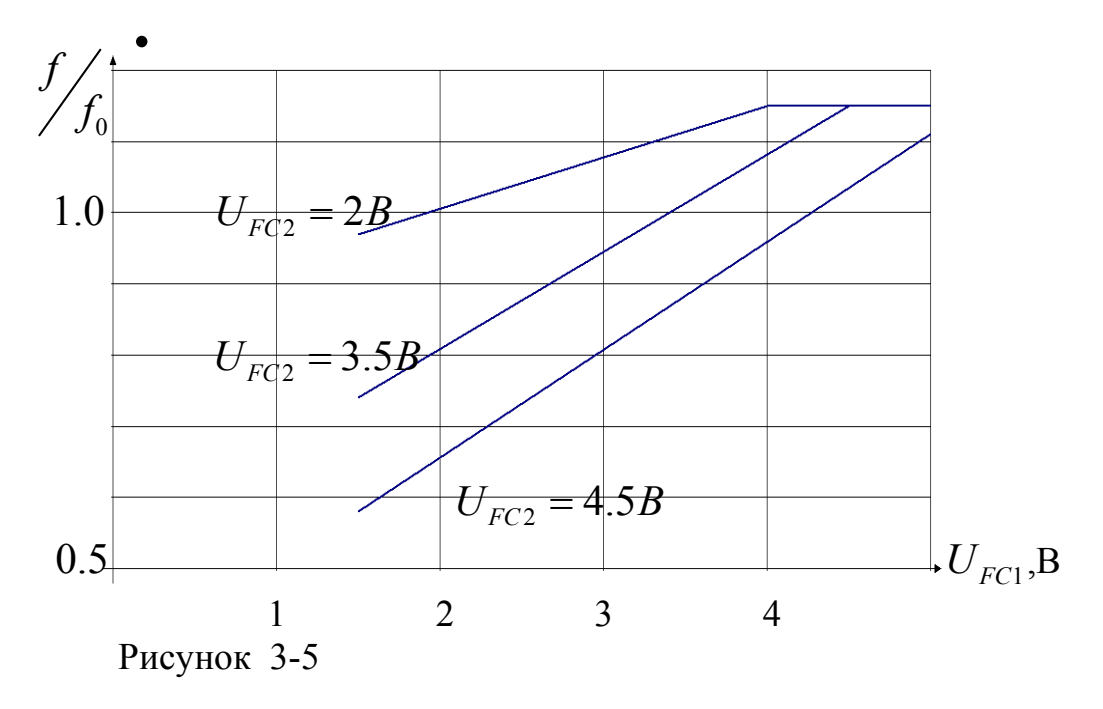

Девиацию частоты можно определить по продетектированному ЧМ-сигналу. Детектирование ЧМ - сигнала основано на преобразовании модулированного по частоте сигнала в последовательность прямоугольных импульсов с постоянными амплитудой  $U_m$  и длительностью  $t_u$ , временное положение которых соответствует закону модуляции ЧМ- сигнала. Выделение низкочастотного модулирующего напряжения осуществляется с помощью активного ФНЧ (DA2). Для снижения требований к элементам частотного детектора по быстродействию, частота ЧМсигнала делится на 16 (DD2). Нормирование импульсов по амплитуде и длительности осуществляется ждущим мультивибратором (DD3).

Структурная схема частотного детектора приведена на рисунке 3-6.

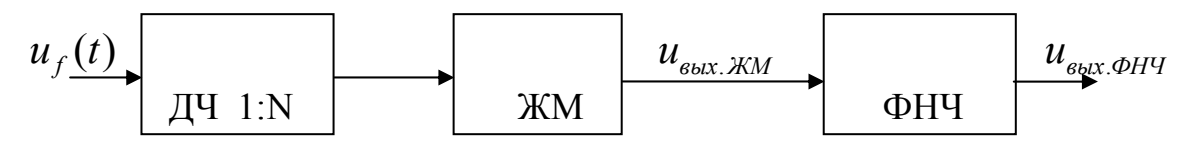

Рисунок 3-6

Напряжение на выходе ЖМ имеет вид:

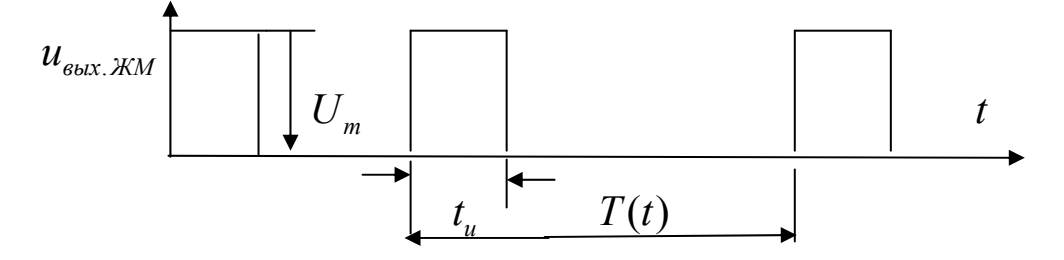

Напряжение на выходе ФНЧ (постоянная составляющая импульсной последовательности) определяется выражением

$$
u_{\phi H^{V}(t)} = \frac{U_m \cdot t_u}{16T(t)} = U_m \cdot t_u \frac{f(t)}{16} = U_m t_u \left(\frac{f_B}{16} + \frac{f_A}{16} \cos \Omega t\right) = \frac{U_m \cdot t_u \cdot f_B}{16} + \frac{U_m \cdot t_u \cdot f_A}{16} \cos \Omega t =
$$

 $=U_{-}+U_{m}^{'}\cos\Omega t, z\partial e$ 

 $-U_{=} = \frac{U_m \cdot t_u \cdot f_B}{16} - \text{постояннаясоставля юцая выходногонапряжения измеряемая$ при  $f_{\text{A}}=0$ , т.е. при отсутствии модулирующего сигнала;

-  $U_m = \frac{U_m \cdot t_u \cdot f_A}{16}$  - амплитуда переменной составляющей выходного напряже-

ния, пропорциональная девиации.

Девиация вычисляется по результатам измерений по осциллографу  $U_{-}, U_{m}$ и выбранной частоте f<sub>B</sub>:

$$
f_{\overline{A}} = \frac{U_m'}{U_{\overline{B}}} \cdot f_B = \frac{f_B}{U_{\overline{B}}} \cdot U_m'
$$

Данный метод измерения девиации не дает истинной характеристики модулятора, т.к. на результат оказывает влияние ограниченная полоса и неравномерность частотной характеристики ФНЧ.

Для исключения указанного недостатка используется метод, теоретические основы которого заключаются в следующем.

Частота сигнала на выходе модулятора при гармоническом модулирующем сигнале изменяется по закону

 $f = f_B + f_{\pi} \sin 2\pi F$  t, rge -  $2\pi F = \Omega$ .

Пусть некоторое устройство считает в течение полупериода  $\frac{T}{2} = \frac{1}{2E}$  количество импульсов n с выхода модулятора:

$$
n = \int_{t}^{t+\frac{T}{2}} (f_B + f_A \sin 2\pi t) dt = f_B t \int_{t}^{t+\frac{T}{2}} \left| -\frac{f_A}{2\pi t} \cos 2\pi t \right|_{t}^{t+\frac{T}{2}} = \frac{f_B \cdot T}{2} - \frac{f_A}{2\pi t} \left[ \cos 2\pi t \left( t + \frac{T}{2} \right) - \cos 2\pi t \right] = \frac{f_B}{2F} - \frac{f_A}{2\pi t} \left[ \cos \left( 2\pi t + 2\pi t \cdot \frac{1}{2F} \right) - \cos 2\pi t \right] = \frac{f_B}{2F} - \frac{f_A}{2\pi t} \left[ \cos \left( 2\pi t + \pi \right) - \cos 2\pi t \right] = \frac{f_B}{2F} + \frac{f_A}{\pi t} \cos 2\pi t
$$

При t=0 получим количество импульсов с выхода модулятора за положительный полупериод модулирующего напряжения:

$$
n_{\text{max}} = \frac{f_B}{2F} + \frac{f_A}{\pi F}
$$

При  $t=\frac{T}{2}$  получим количество импульсов с выхода модулятора за отрицательный полупериод модулирующего напряжения:

$$
n_{\min} = \frac{f_B}{2F} - \frac{f_A}{\pi F}
$$
 **6.11 6.11 6.11**

подсчет импульсов производить в течение 64 периодов частоты  $F$ , то получим

$$
N_{\text{max}} = n_{\text{max}} \cdot 64 = \frac{f_B \cdot 64}{2F} + \frac{f_A \cdot 64}{\pi F}
$$

$$
N_{\text{min}} = n_{\text{min}} \cdot 64 = \frac{f_D \cdot 64}{2F} - \frac{f_A \cdot 64}{\pi F}
$$

Если из первого выражения вычесть второе, то получим

$$
N_{\text{max}} - N_{\text{min}} = \frac{128 f_{\pi}}{\pi F}, \text{ or } xy\text{Aa}
$$

$$
f_{\pi} = (N_{\text{max}} - N_{\text{min}}) \frac{\pi F}{128}.
$$

Структурная схема измерителя девиации, реализующая полученный алгоритм, представлена на рисунке 3-7.

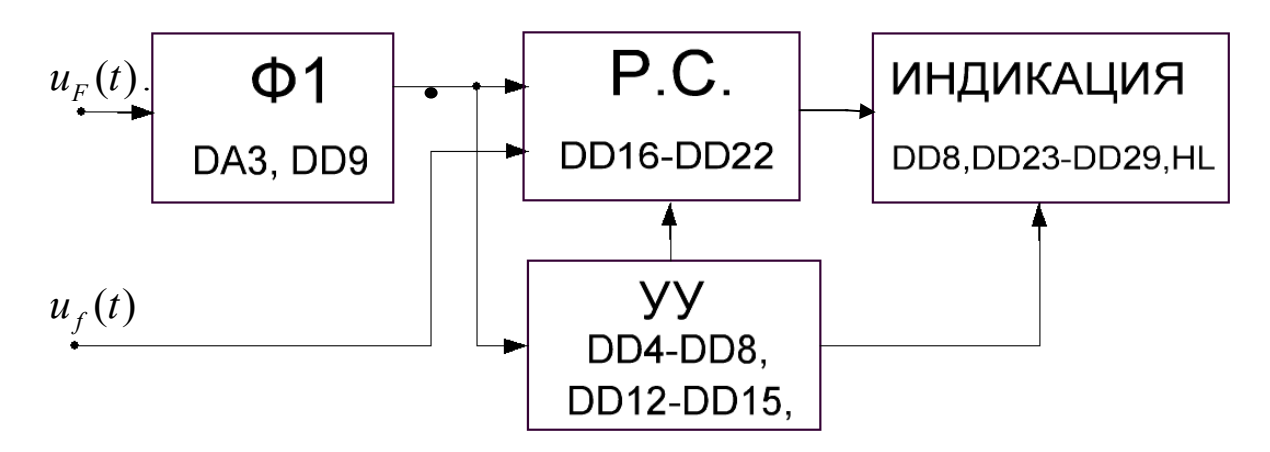

Рисунок 3-7

Работа измерителя:

-Ф1—компаратор, преобразует модулирующее гармоническое напряжение  $u<sub>F</sub>(t)$  в прямоугольные импульсы со скважностью -2 (переключение компаратора при переходе входного напряжения через «0»), которые управляют направлением счета реверсивного счетчика-сложение/вычитание;

-Р.С. - реверсивный счетчик (двоично-десятичный), подсчитывает разность импульсов модулированного напряжения  $(u_f(t))$   $N_{\text{max}} - N_{\text{min}}$  за 128 периодов модулирующего напряжения;

 - -ИНДИКАЦИЯ - отображает число, находящееся в реверсивном счетчике, т.е.  $N_{\text{max}} - N_{\text{min}}$ ;

 -У.У.- устройство управления, определяет последовательность работы узлов измерителя. Работа У.У. иллюстрируется временными диаграммами рисунков 3-8,3-9. Секундные импульсы ( $T = 1c$ ) с генератора DD4 поступают на двоичнодесятичный счетчик DD12, работающий в счетном режиме. Начнем рассматривать работу схемы с момента времени, когда в счетчик DD12 записалось число 6 (рисунок 3-8). На выходе схемы DD13/8 (*a*2) сформируется импульс сброса счетчиков, длительностью 1*c* . Когда в счетчик DD12 запишется число 8, на выходе DD12/7 и входе DD6/2 (вход D) установится высокий (единичный) уровень. На вход DD6/3 (вход С) поступают сформированные из  $u_0$  прямоугольные импульсы. Первым положительным перепадом этих импульсов триггер DD6 переводится в единичное состояние, DD6/5(*a*3)=1. 1.Снимается блокировка счетчиков DD7,DD8 (на входах *R* устанавливается 1) и элементов DD15. Дальнейшая работа устройства иллюстрируется рисунком 3-9, выполненном в большем масштабе.

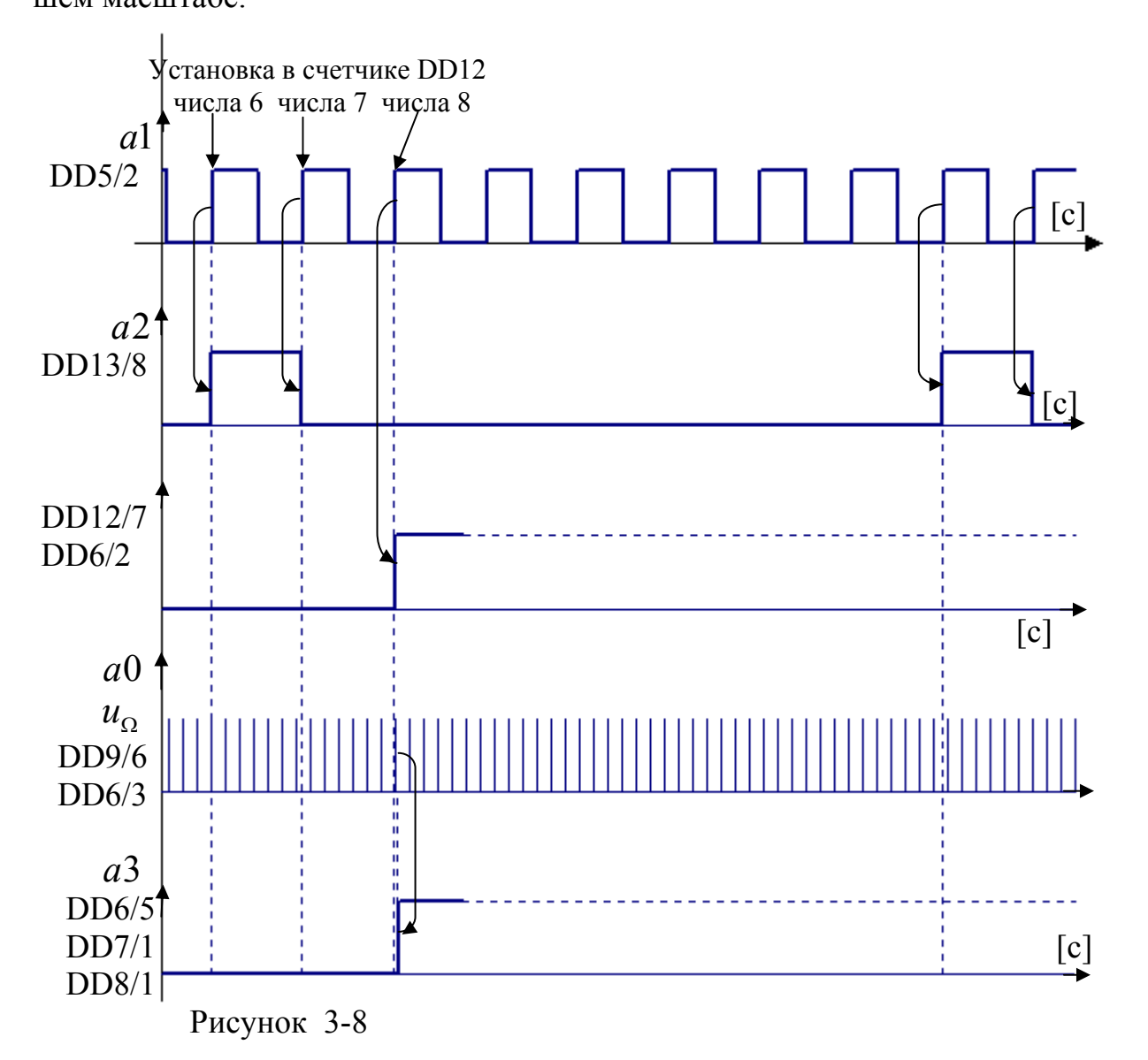

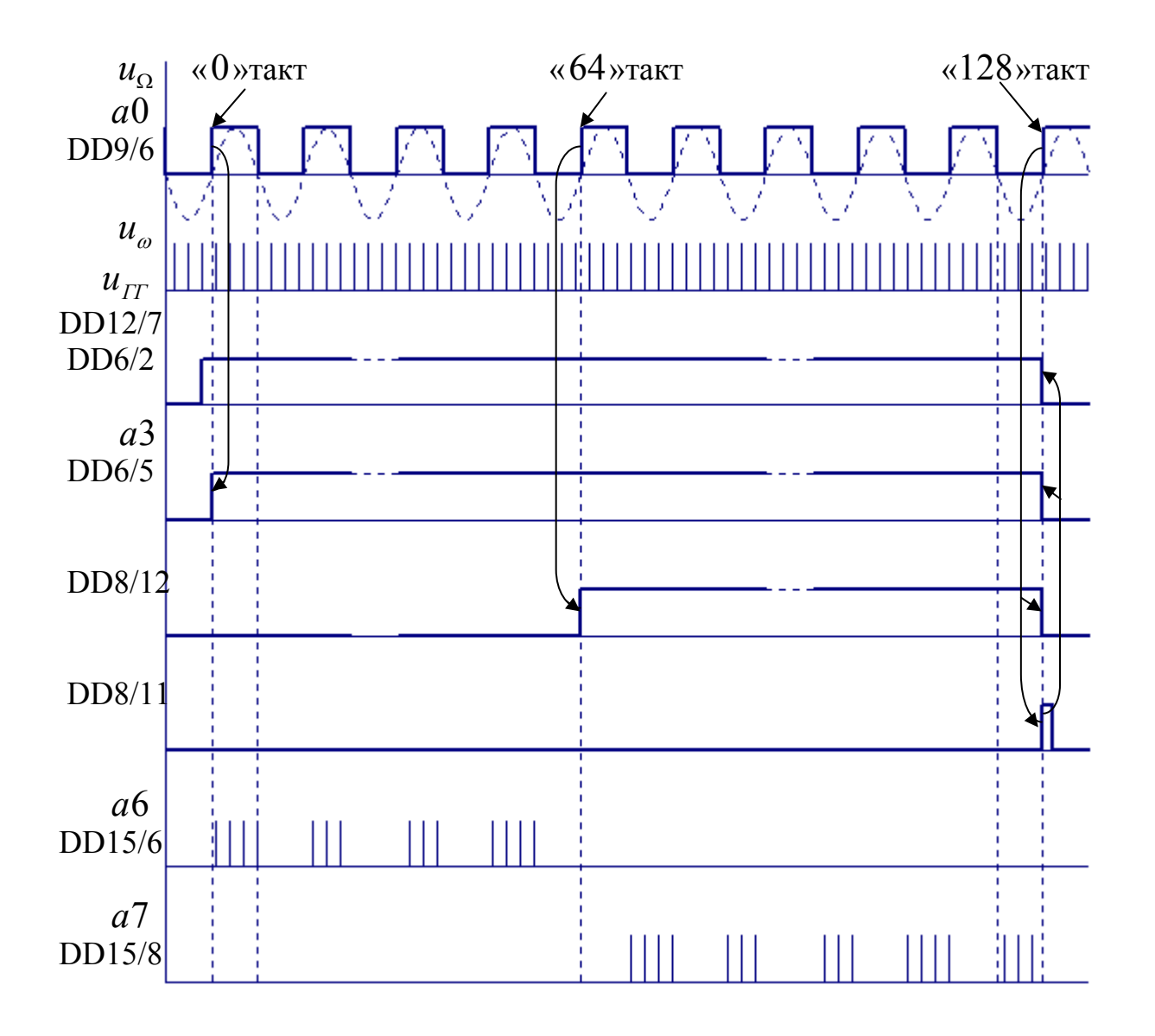

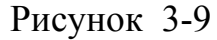

 Начинается этап измерения. Счетчики DD7,DD8 считают с нуля. В течение 64 тактов (периодов *u* ) верхний элемент DD15, управляемый сигналами  $a3 \cdot \overline{DDS/12} \cdot a0 \cdot u_{\omega}$ , пропускает сигнал  $u_{\omega}(a6)$  на вход сложения реверсивных счетчиков. В счетчиках записывается число  $N_{\text{max}}$ . В следующие 64 такта (с64 по 128) нижний элемент DD15, управляемый сигналами  $a3 \cdot DDS/12 \cdot \overline{a0} \cdot u_{\omega}$ , пропускает сигнал  $u_{\omega}(a7)$  на вход вычитания реверсивных счетчиков. Содержимое счетчиков уменьшается на  $N_{\text{min}}$ , остается число  $N_{\text{max}} - N_{\text{min}}$ .

На 128 такте сигнал на выходе DD8/11 принимает значение «1» (высокий уровень), который сбрасывает в «0» счетчик DD12 и триггер DD6. Низкий уровень сигнала DD6/5 (*a*3) блокирует выходы элементов DD15, сбрасывает в «0» и блокирует работу счетчиков DD7.DD8. Как только DD устанавливается в «0», снима

ется блокировка счетчика DD12 (низкий уровень на входе DD12/14 и высокий уровень на входе DD6/1). Наступает этап

индикации результата измерения длительностью в 6 секунд. Счетчик DD12 начинает считать секунды, при числе «6» сформируется сигнал сброса счетчиков  $a2$ . Вернулись к состоянию начала рассмотрения работы схемы.

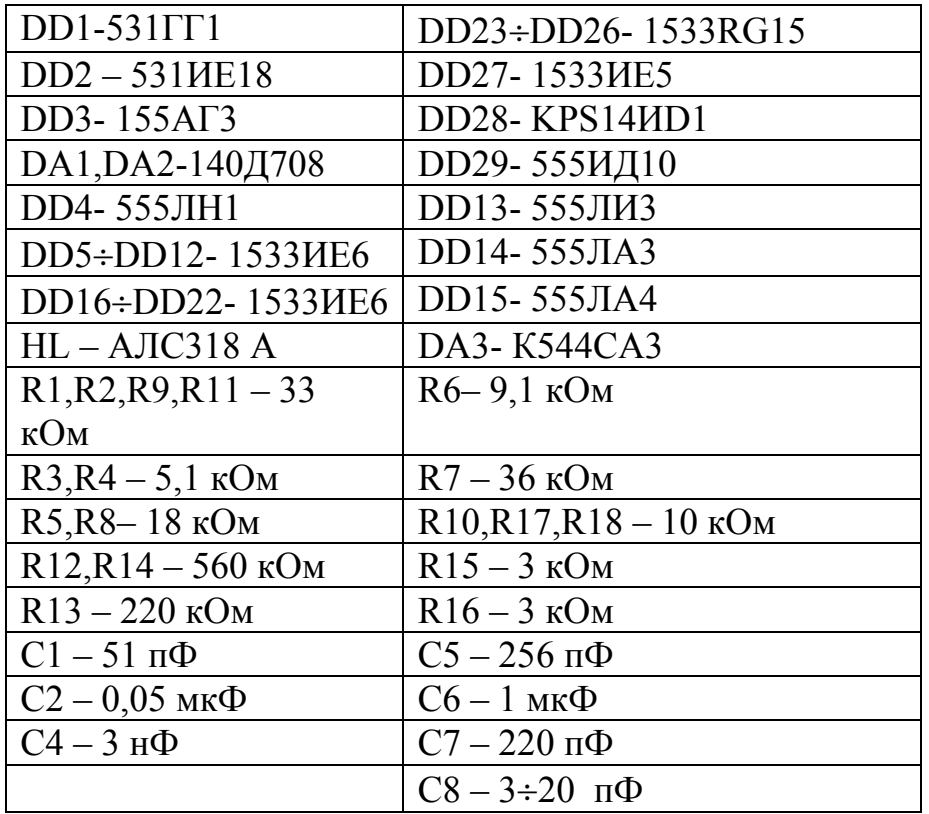

#### Перечень элементов

#### $13$ Контрольные вопросы

- 1. Каковы достоинства и недостатки частотной модуляции?
- 2. Что такое модуляционная характеристика?
- 3. Как выбирается рабочая точка на статической модуляционной характеристике?
- 4. Для чего снимаются динамическая модуляционная и амплитудночастотная характеристики?
- 5. Охарактеризуйте и сравните два метода издания девиации.
- 6. Объясните работу схемы лабораторной установки.

6.Лабораторная работа №4

# **СИНТЕЗАТОР ЧАСТОТ**

6.1Цель работы

Изучение работы синтезатора частот с петлей фазовой автоподстройки (ФАП), экспериментальное определение основных характеристик синтезатора частот.

6.2 Подготовка к работе

6.2.1. Изучить часть курса, в которой рассматриваются синтезаторы частот (СЧ), принцип построения СЧ с петлей ФАП, работу схемы лабораторного макета.

6.3 Рабочее задание

6.3.1. Снять и построить зависимости  $f_{\Gamma VH} = \varphi(U_{\Gamma C1})$  при значениях напряжения  $U_{FC2} = 3.03 B$ ; 3,53 В; 4,09 В, изменяя  $U_{FC1}$  от 1.5В до 4.5 В через 0,5 В.

6.3.2. Определить характеристику, у которой изменение частоты  $f_{\text{FYH}}=$  $\varphi(U_{FC1})$  в пределах 4 МГГц – 8 МГГц происходит с максимальной крутизной.

6.3.3. Установить режим ГУН в соответствии с выбранной характеристикой.

6.3.4 Измерить точность поддержания частоты f<sub>гун</sub> при коэффициентах деления ДПКД 9 – 16 при двух вариантах ФД (произвести по 10 измерений  $f_{\text{FYH}}$  и вычислить среднее значение  $f_{\text{TVH cn}}$  и оценку среднеквадратического отклонения  $\hat{\sigma}$ ).

6.3.5. Определить зону захвата при перестройке  $f_{\text{FWH}}$  при двух вариантах ФД (коэффициент деления ДПКД следует менять ступенями 16 – 15, 16– 14, 16-  $12,16-8$ ,  $9-10$ ,  $9-11$ ,  $9-13$ ).

6.3.6. Определить зону захвата при перестройке  $f_{\text{FYH}}$  при двух вариантах ФД и при увеличении точности настройки f<sub>ГУН</sub> (коэффициент деления ДПКД менять как в п.6.3.5,исключив 16-8).

6.3.7. Пронаблюдать явление «боковой фазовой модуляции» при различных  $K_{\text{JIKT}}$  и двух вариантах ФД, оценить ее величину качественно (при выполнении этого пункта сигнал с выхода ДПКП наблюдать на осциллографе – размытость периода колебаний).

6.3.8. Зарисовать осциллограммы в точках схемы: КТ1÷КТ5, КТ7÷КТ13, в одном масштабе и соблюдая фазовые соотношения.

6.3.9. Провести анализ полученных результатов.

6.3.10. Оформить отчет.

#### РАСПОЛОЖЕНИЕ КОНТАКТОВ РАЗЪЕМА

# KT11KT12 +9B KT13 KT14 -9B "0" "0" +5B +5B KT1 KT2 KT3 KT4 KT5 KT6 KT7 KT8 **KT9 KT10** КТ 1 – 2МГГц КТ 2 – 500 КГц КТ 3 -  $f$ <sub>ГУН</sub> КТ 4 -  $f_{I Y H}$  *: N* КТ 5 -  $U_{FC1}$ КТ 6 -  $U_{FC2}$  КТ 7 – выход *X Y* КТ 8 – выход *X Y* КТ 9 - *Q* КТ 10 - *Q* КТ 11 – выход счетчика  $X, F_0$ :16 КТ 12 – выход счетчика *Y*,  $f_{IWH}$ : *N*:16 КТ 13 – выход ФНЧ ( $U_{FC1}$ )

#### 64 Краткие теоретические сведения

Наиболее ответственным и сложным из компонентов возбудителя является синтезатор частот (СЧ) - устройство, позволяющее получать одно или одновременно несколько колебаний с любой из некоторого множества частот при точности и стабильности частоты, определяемыми опорным генератором (ОГ). Как правило, частота ОГ стабилизируется кварцем, что позволяет получить ее относительную стабильность  $10^{-7}$  и менее.

Синтезом частот называют процесс получения одного или нескольких колебаний с нужными частотами из конечного числа исходных колебаний путем преобразования частот, т.е. с помощью операций сложения, вычитания, умножения и деления их на рациональные числа.

При построении синтезаторов частот используют две группы методов формирования сетки частот:

методы пассивного синтеза:

метолы активного синтеза.

Отличительной особенностью методов активного синтеза является обязательное наличие в тракте синтезатора перестраиваемых или управляемых автогенераторов, включенных в схему так, чтобы их стабильность частоты практически не влияла на стабильность частоты выходного сигнала синтезатора, которая определяется только свойствами ОГ. Наиболее часто для этого используется фазовая автоподстройка частоты (ФАПЧ). В зависимости от используемой элементной базы синтезаторы делятся на аналоговые и цифровые.

На рис.4-1 приведена структурная схема лабораторной установки синтезатора частот с петлей ФАПЧ, а на рис.4-2 - принципиальная электрическая схема установки. Синтезатор генерирует сетку частот от 4.5 МГГц до 8.0 МГГц с шагом  $0.5$  M $\Gamma$ II.

ОГ выполнен на одном из мультивибраторов микросхемы КР531ГГ1 (DD1.1), стабилизированном кварцем с частотой 2 МГГц, и делитель частоты (DD3) с коэффициентом **KP555HE5** деления  $1\div 4$ . Полученная частота  $F_0 = 0.5MTT\mu$  определяет шаг сетки частот, является опорной.

ГУН - (генератор управляемый напряжением) выполнен на второй половине микросхемы КР531ГГ1 (DD1.2), у которого вход FC1 - управление частотой, а вход FC2 - управление диапазоном частот.

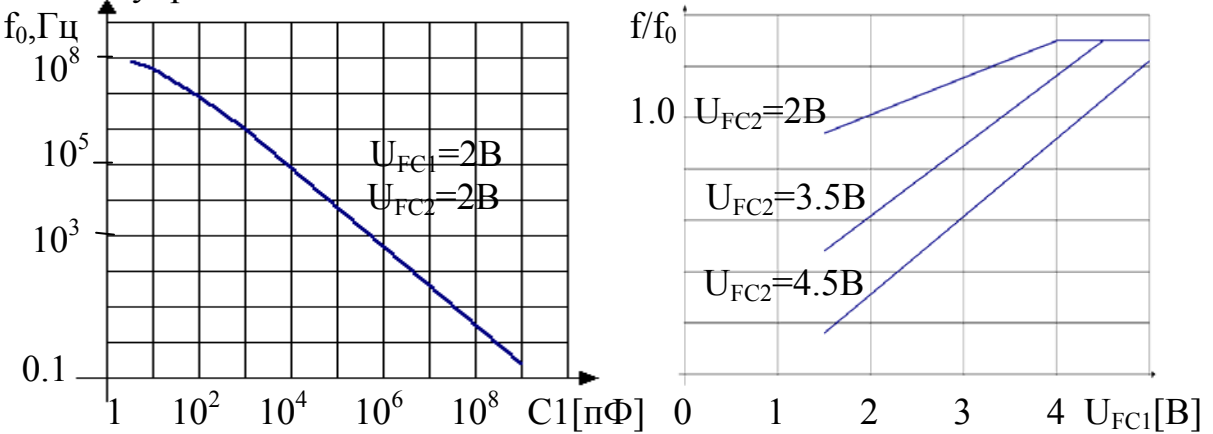

Выше приведены: график зависимости частоты генерируемого сигнала  $f_0$  от емкости конденсатора  $C1$  при  $U_{FC1} = U_{FC2} = 2B$  и график зависимости 0 *f*  $f_0$  от напряжения  $U_{FC1}$  при различных значениях напряжения  $U_{FC2}$ .

 ДПКД-выполнен на синхронном двоичном счетчике КР555ИЕ17 (DD2). Счетчик работает на вычитание, коэффициент деления определяется числом

а<sub>4</sub> а<sub>3</sub> а<sub>2</sub> а<sub>1</sub>, устанавливаемым переключателями S4, S3, S2, S1 и загружаемым в счетчик в начале каждого цикла с входов *DI* сигналом *P*. Коэффициент деления определяется выражением

 $N = a_4 \cdot 2^3 + a_3 \cdot 2^2 + a_2 \cdot 2^1 + a_1 \cdot 2^0 + 1$ 1 2 2  $N = a_4 \cdot 2^3 + a_3 \cdot 2^2 + a_2 \cdot 2^1 + a_1 \cdot 2^0 + 1$ .

В данной схеме коэффициент деления *N* изменяется от 8 до 16.

 Фазовый детектор сравнивает по фазе колебания с близкими частотами. ДПКД делит частоту ГУН  $f$  до частоты опорного генератора  $F_0$ . Изменяя *N* от 16 до 8 будем изменять  $f = NF_0$  от  $8M\Gamma\Gamma\psi$  до  $4M\Gamma\Gamma\psi$  с шагом 0.5 $M\Gamma\Gamma\psi$ .

ФНЧ (R11, VД1, R12, VД2, C2, R14) выполнен с расширенным диапазоном изменения выходного напряжения по принципу интегратора, а не выделяющего постоянную составляющую входного сигнала. При закрытых выходных транзисторах элементов *DD*9.1, *DD*9.2 (на входах элементов низкие уровни), конденсатор *C*2 может зарядиться до напряжения *UПИТ* . При закрытом выходном транзисторе элемента *DD*9.1 и открытом выходном транзисторе элемента *DD*9.2 конденсатор может разрядиться до нуля. Элементы DD9.1, DD9.2, DD9.3 (КР531ЛА1) с открытым коллектором согласовывают сигналы с выходов ФД 1, ФД 2 с входами ФНЧ. При  $U_{BX,DD9,1} = 0, U_{BX,DD9,3} = 1$  диод *VD*1 закрыт, диод *VD*2 открыт – конденсатор *C*2 заряжается, напряжение на выходе *ФНЧ* повышается. При  $U_{BX,DD9,1} = 1, U_{BX,DD9,3} = 0$  диод *VD*1 открыт, диод *VD*2 закрыт – конденсатор *C*2 разряжается, напряжение на выходе *ФНЧ* понижается. При  $U_{BX,DD9.1} = 1, U_{BX,DD9.3} = 1$  диоды *VD1, VD2* закрыты, конденсатор *C2* разряжается токами утечки, напряжение на выходе *ФНЧ* практически не меняется.

В схеме предусмотрены два варианта фазовых детекторов ФД 1 и ФД 2.

 ФД 1 выполнен на D – триггере КР555ТМ2 (DD8.1) и формирует сигнал на выходе в зависимости от разности фаз сигналов  $F_0$  и  $F$  опережение – отставание. Работа схемы иллюстрируется приведенными ниже временными диаграммами. Опорное напряжение  $U_{F_0}$  в виде меандра подается на вход  $D$  триггера *DD*8, а на вход *C* через инвертор *DD*6.5 подаются короткие положительные импульсы  $U_F$ с выхода ДПКД. Сравниваются фазы сигналов по положительным фронтам.

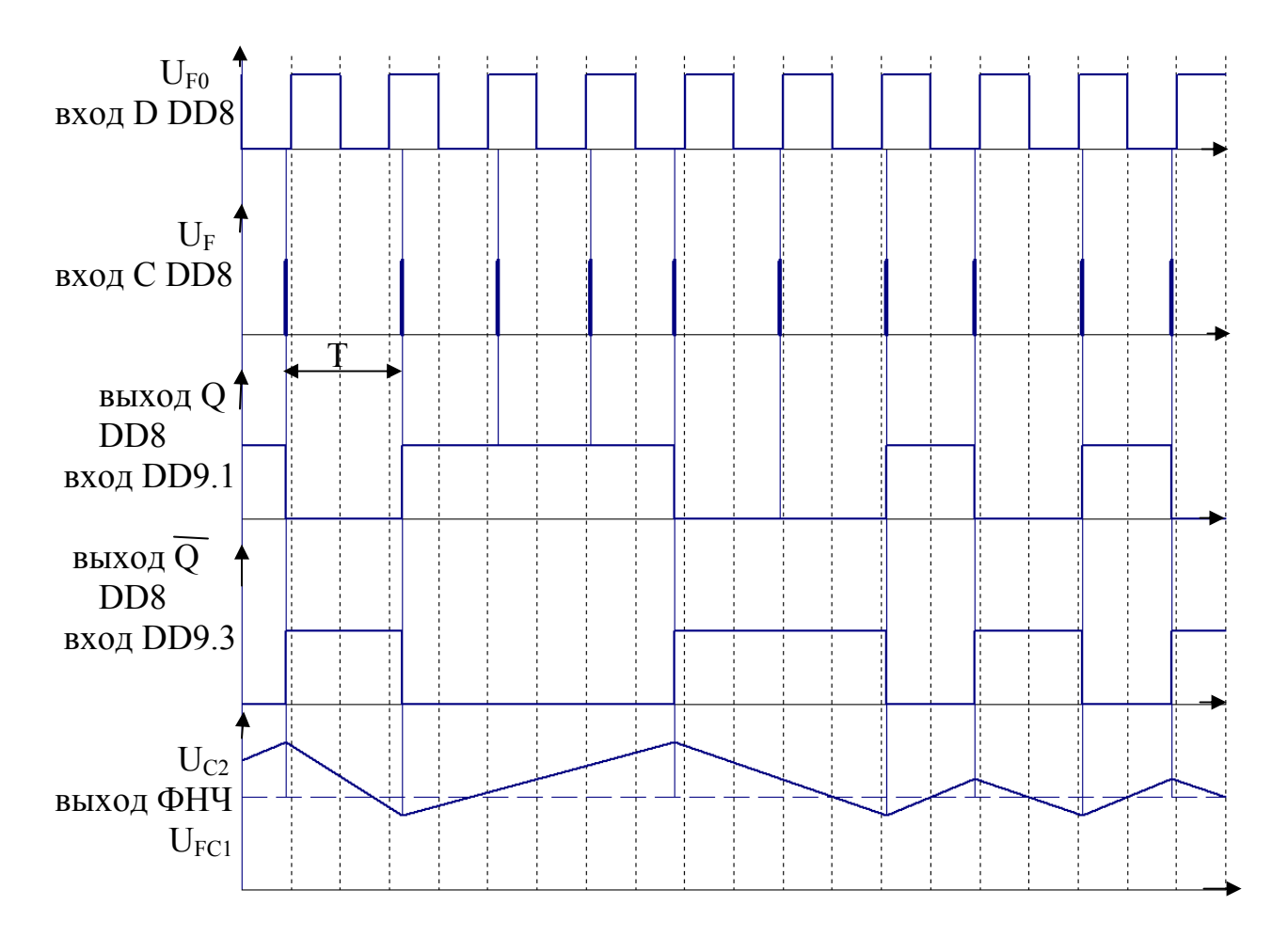

Если  $F > F_0$ : сигнал  $U_F$  опережает  $U_{F_0}$ , в триггер DD8 записывается 0  $(Q=0,\overline{Q}=1)$ , конденсатор C2 разряжается, понижается напряжение  $U_{\text{FC1}}$ , уменьшается частота  $F$ , увеличивается период  $T$ . Сигнал  $U_F$  начинает отставать от сигнала  $U_{F0}$ , в триггер записывается 1, конденсатор  $C2$  заряжается до тех пор, пока сигнал  $U_F$  не опередит  $U_{F_0}$ , а в триггер запишется  $\,0$ . Вернулись к началу рассмотрения работы схемы.

Рассматривая временные диаграммы сигнала  $U_F$  видим, что период колебаний  $T$  не постоянен, Следовательно, не постоянны мгновенная частота  $F$  и фаза  $\varphi$ , т.е. наблюдается, как говорят, «боковая фазовая модуляция». Величиной «боковой фазовой модуляции»  $\Box \varphi$  оценивают степень стабильности мгновенной частоты. Не постоянство периода колебаний хорошо просматривается на осциллограмме сигнала  $U_F(t)$  по размытости изображения импульсов.

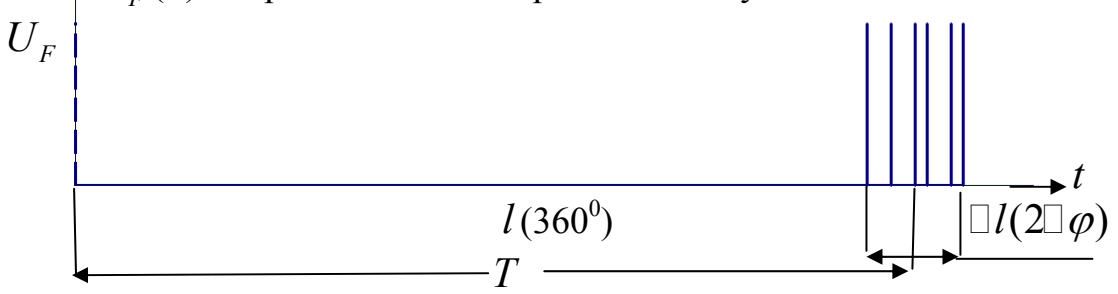

Величину «боковой фазовой модуляции» можно определить выражением

 $\Box \varphi = (360 \,\Box l)/2l$ 

Следует заметить, что  $\Phi \Box 1$  принципиально не может обеспечить постоянство мгновенной частоты, т.к. на выходах триггера всегда  $O \neq O$ .

ФД 2 выполнен на синхронных счетчиках КР555ИЕ17 (DD4, DD5), компараторе параллельных слов КР531СП1 (DD7) и формирует сигнал на выходе в зависимости от разности фаз и частот  $U_{F_0}, U_F$  - опережение – отставание и больше - меньше. При равенстве фаз и частот на выходах  $X < Y$  и  $X > Y$  высокие уровни. Следовательно, ФД 2 теоретически может обеспечить постоянство мгновенной частоты генератора и отсутствие «боковой фазовой модуляции»

Повторители DA1, DA2 (140УД708) ослабляют влияние входных сопротивлений ГУН на работу ЦАП и ФНЧ. С помощью резисторов R9, R13 задаются напряжения U<sub>FC1</sub>, U<sub>FC2</sub> при ручном управлении частотой ГУН.

Петля ФАПЧ обеспечивает поддержание равенства частот  $F_0$  и  $F$ .

. В установке предусмотрена возможность более точной настройки частоты ГУН при переходе с одной частоты на другую за счет изменения напряжения управления диапазоном частот U<sub>FC2</sub>. При изменении кода установки частоты а<sub>4</sub>а<sub>3</sub>а<sub>2</sub>а<sub>1</sub> (тумблеры S4, S3, S2, S1), одновременно с изменением коэффициента деления ДПКД изменяется напряжение на выходе ЦАП (матрица R - 2R на резисторах R1÷ R8), которое является U<sub>FC2</sub>. При этом увеличивается зона захвата при перестройке ГУН, что иллюстрируется приведенными ниже

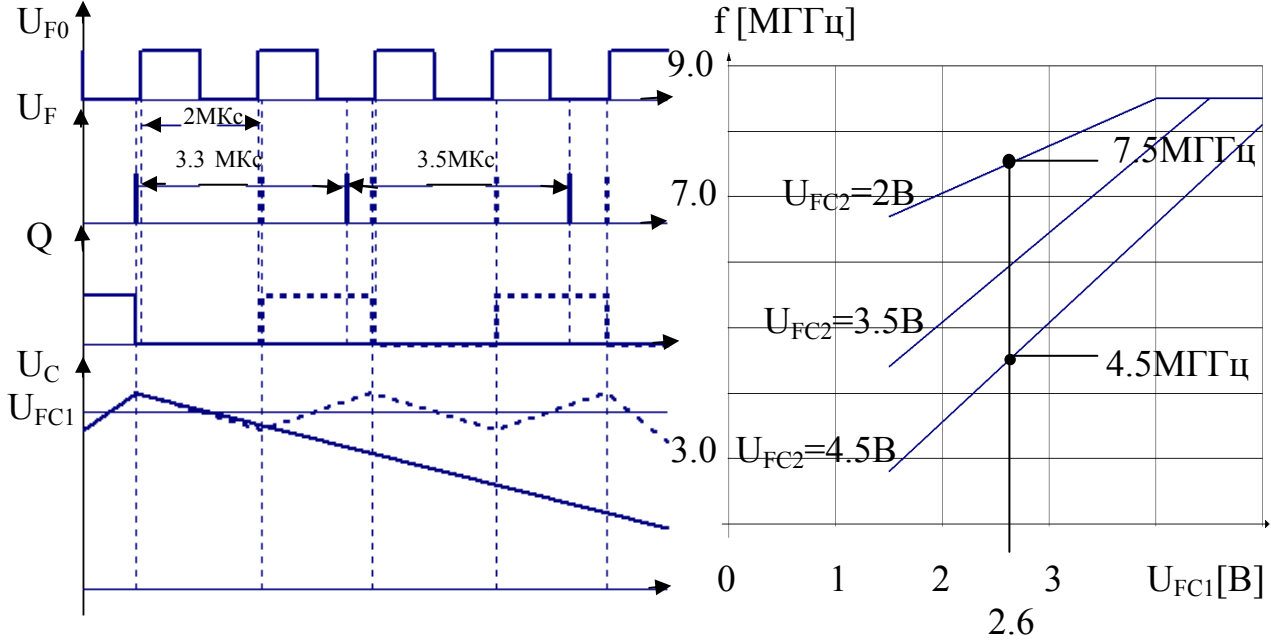

графиками.

Зона захвата - максимальная разность частот, при которой происходит устойчивое переключение с одной частоты на другую.

Рассмотрим пример.

Вариант 1. Необходимо переключить частоту генератора с  $f = 4, 5MTT\psi$  на частоту  $f' = 7.5MTT\psi$ . При изменении коэффициента деления с  $N = 9$  на  $N' = 15$ , частота генератора  $f = 4.5MTT\psi$  не успевает измениться, а частота на выходе ДПКД становится  $F' = 4.5:15 = 0.3$ [*MTTu*] при периоде  $T' = 3.3M Kc$ .

Сигналы  $U_F$  и  $U_C(U_{FCI})$  на временных диаграммах изображены сплошными линиями. Импульсы  $U_{\scriptscriptstyle F}$ , с увеличением периода  $T$  попадают на низкие уровни напряжения  $U_{F0}$ , в триггер записывается низкий уровень, конденсатор разряжается, частота генератора понижается, а по условию должна повыситься. Новое значение частоты  $f' = 7.5MTT\psi$  не установилось, «захвата» частоты не произошло. Вариант 2. Параметры переключения, как и в примере 1, но с включенным ЦАП. В данном случае, одновременно с изменением коэффициента деления с  $N = 9$  на  $N' = 15$ , происходит изменение напряжения  $U_{FC2}$  с 4.5B до 2B, а частоты генератора  $f$  с 4.5 МГГ<sub>4</sub> до 7.6 МГГ<sub>4</sub> (при сохранившемся значении напряжения  $U_{FC1} = 2,6B$ ). Положение импульсов  $U_F$ , состояние триггера  $Q$ , изменение напряжения  $U_c(U_{FCI})$  на временной диаграмме изображено пунктирными линиями. В схеме установилось новое значение частоты  $f = 7.5MTT\psi$ , произошел «захват» частоты.

В первом случае зона захвата меньше  $3MTu$ , а во втором случае – равна  $3MTu$ , т. е. увеличилась.

## 6.5 КОНТРОЛЬНЫЕ ВОПРОСЫ

- 1. Нарисуйте временные диаграммы сигналов в контрольных точках схемы КТ1 - КТ12, в одном масштабе и соблюдая фазовые соотношения при  $N = 10$ .
- 2. Почему в схеме выбраны синхронные делители частоты и счетчики?
- 3. Что дает применение ФНЧ, работающего по принципу интегратора, а не выделяющего постоянную составляющую сигнала?
- 4. При каком из ФД петля ФАПЧ принципиально может поддерживать разность фаз, равную «0»? Почему?
- 5. Как осуществляется изменение коэффициента деления ДПКД?

Чем определяется шаг сетки частот?

- 6. Что необходимо изменить в схеме, чтобы получить шаг сетки частот, равный  $0,25$  M $\Gamma$  $\Gamma$  $\mu$ ?
- 7. Чем вызвано применение микросхемы DD9.2 с открытым коллектором?
- 8. Чем определяется стабильность частоты ГУН (выходного сигнала)?

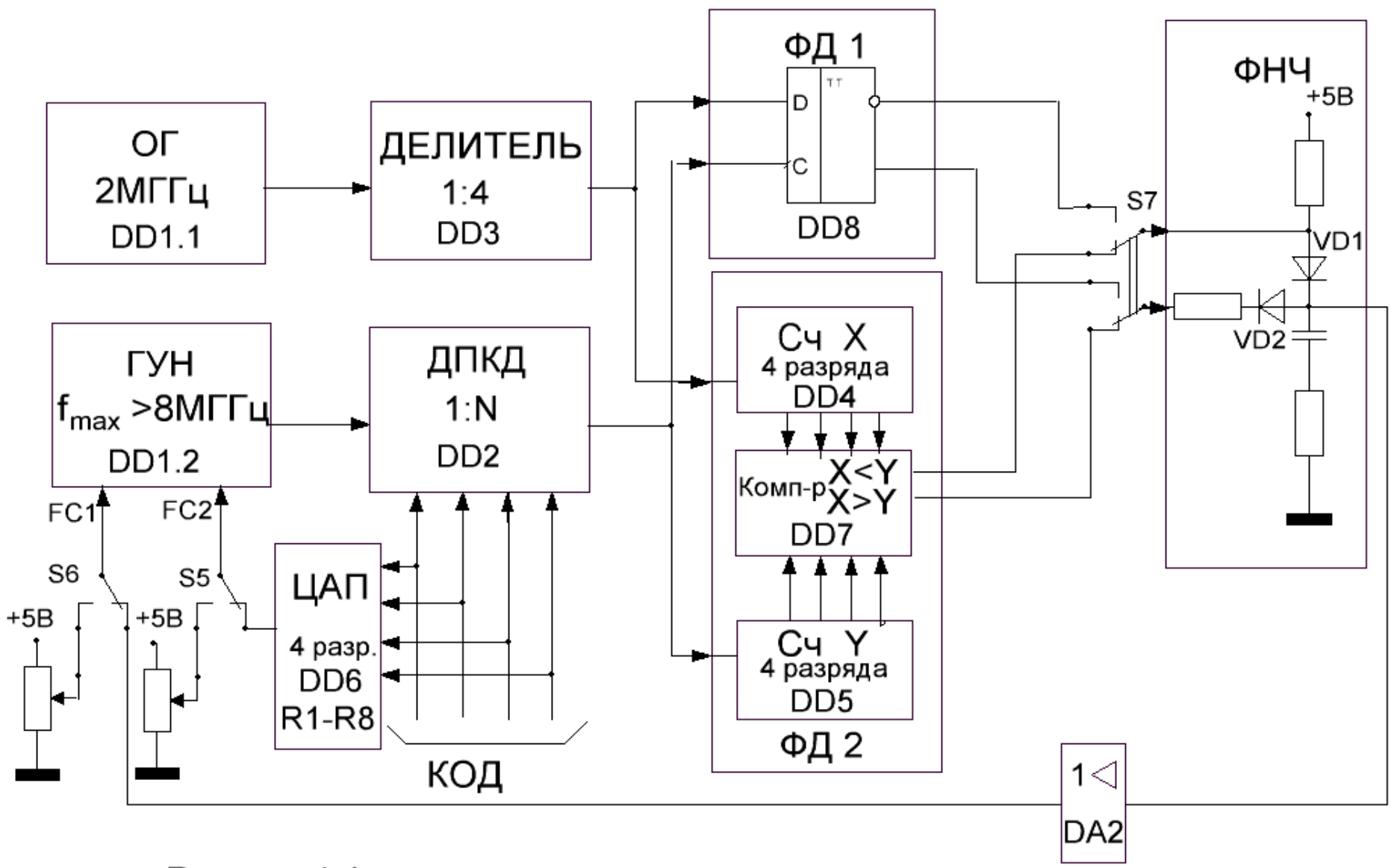

Рисунок 4-1

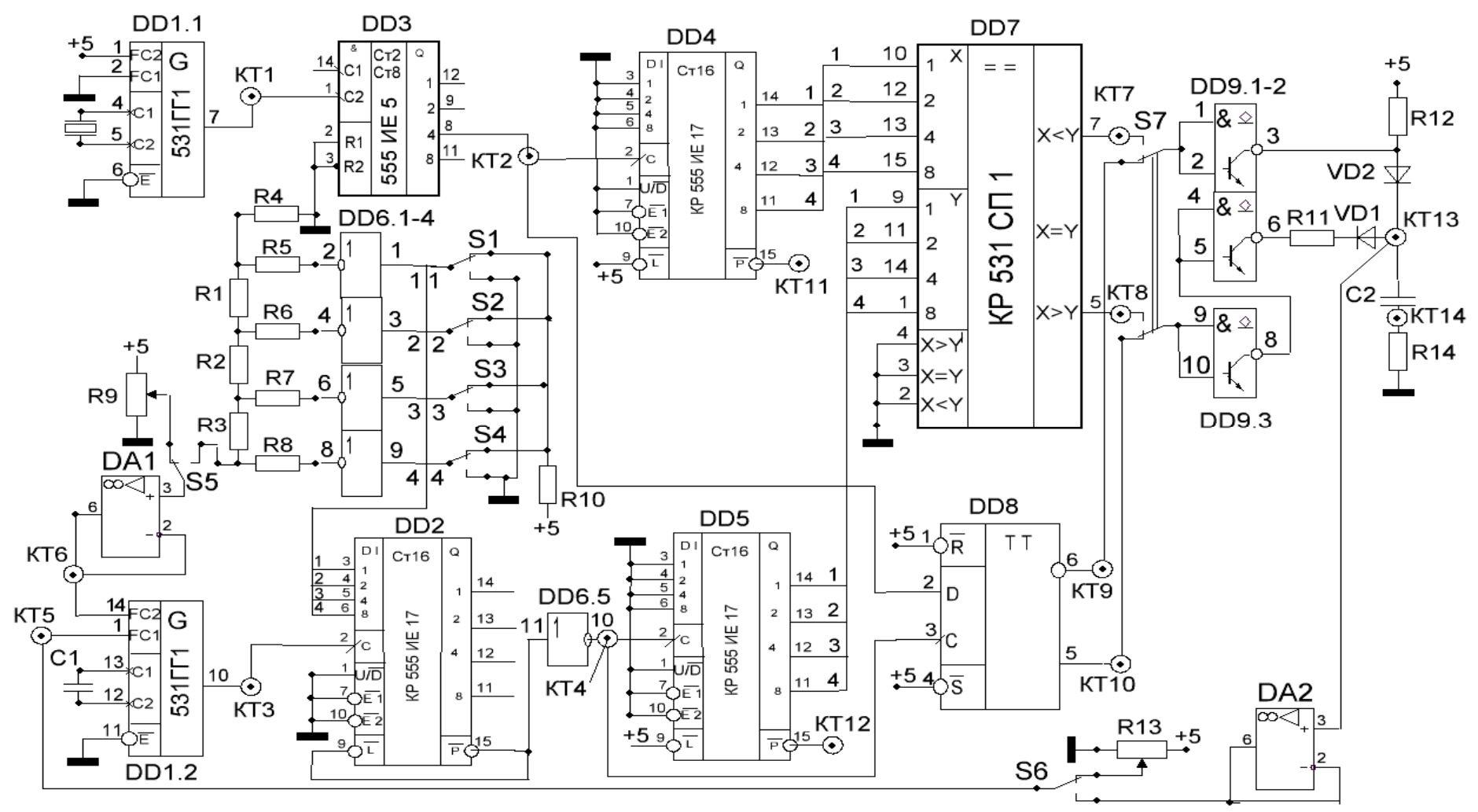

Рисунок 4-2

## ЛИТЕРАТУРА

- 1. Гоноровский И. С. Радиотехнические цепи и сигналы : учеб. пособие для вузов / И. С. Гоноровский. - 5-е изд., испр. - М. : Дрофа, 2006. - 719 с.
- 2. Радиопередающие устройства : Учеб.для вузов / Под ред.В.В.Шахгильдяна. 3 е изд., перераб. и доп. - М. : Радио и связь, 2003. - 559,[1]с. : ил
- 3. Шило В.Л. Популярные цифровые микросхемы : Справ. 2-е изд.,испр. М. : Радио и связь, 1989. - 350,[2]с.
- 4. Пухальский Г.И. Цифровые устройства : Учеб.пособие для студ.вузов. СПб. : Политехника, 1996. - 885с. : ил.